Джон Харгрейв

# КАК ПЕРЕНАСТРОИТЬ **МОЗГ ЗА 21 ДЕНЬ**

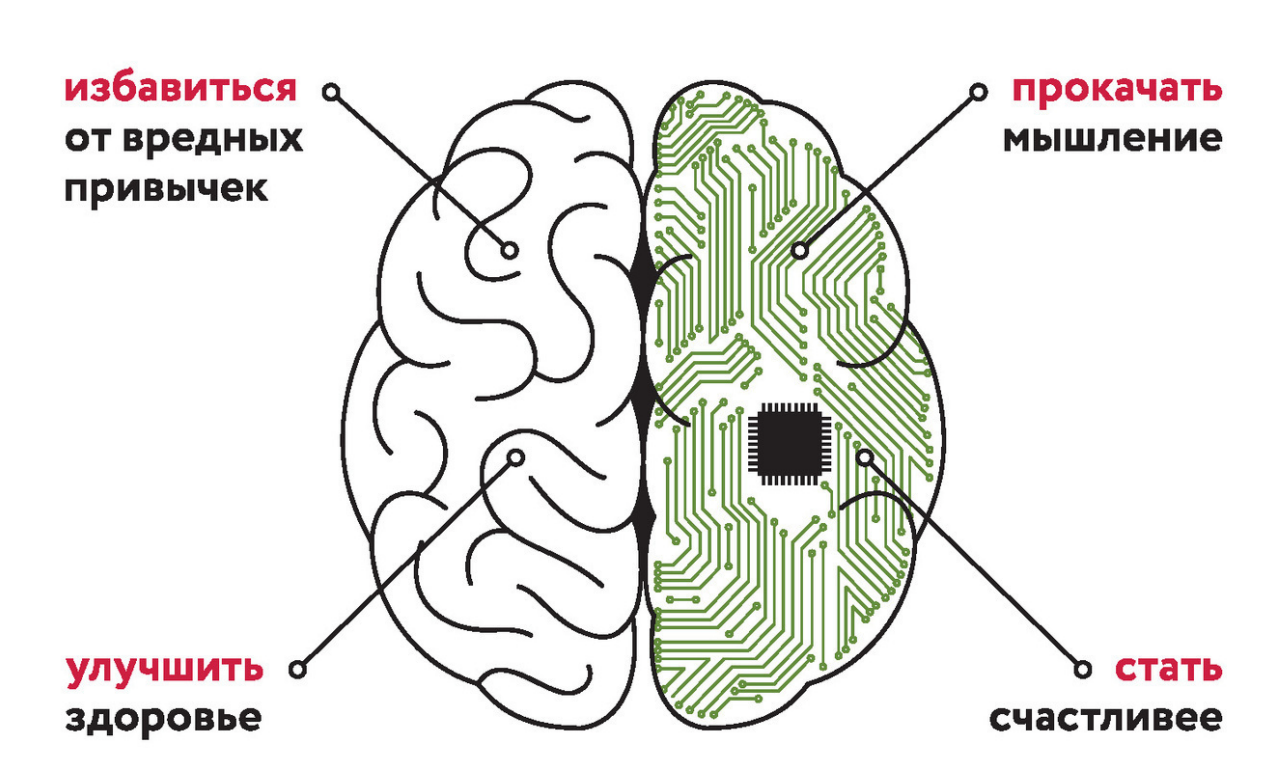

VIIND) HACKING Психология. Сам себе коуч

# Джон Харгрейв

# **Mind hacking. Как перенастроить мозг за 21 день**

«Эксмо»

2016

## УДК 159.92 ББК 88.52

## **Харгрейв Д.**

Mind hacking. Как перенастроить мозг за 21 день / Д. Харгрейв — «Эксмо», 2016 — (Психология. Сам себе коуч)

ISBN 978-5-04-099967-5

Можно ли подчинить себе разум и управлять им, словно компьютером? Известный писатель и предприниматель Джон Харгрейв уверен, что да! Он разработал трехнедельную программу, которая позволит стать настоящим хакером своего собственного мозга. Как и программное обеспечение, разум можно взломать – и перенастроить его на нужный лад, чтобы стать успешнее, здоровее, спокойнее и счастливее. А оригинальные рекомендации автора и его неподражаемый юмор сделают процесс «взлома» невероятно увлекательным!

> УДК 159.92 ББК 88.52

ISBN 978-5-04-099967-5 © Харгрейв Д., 2016

© Эксмо, 2016

# **Содержание**

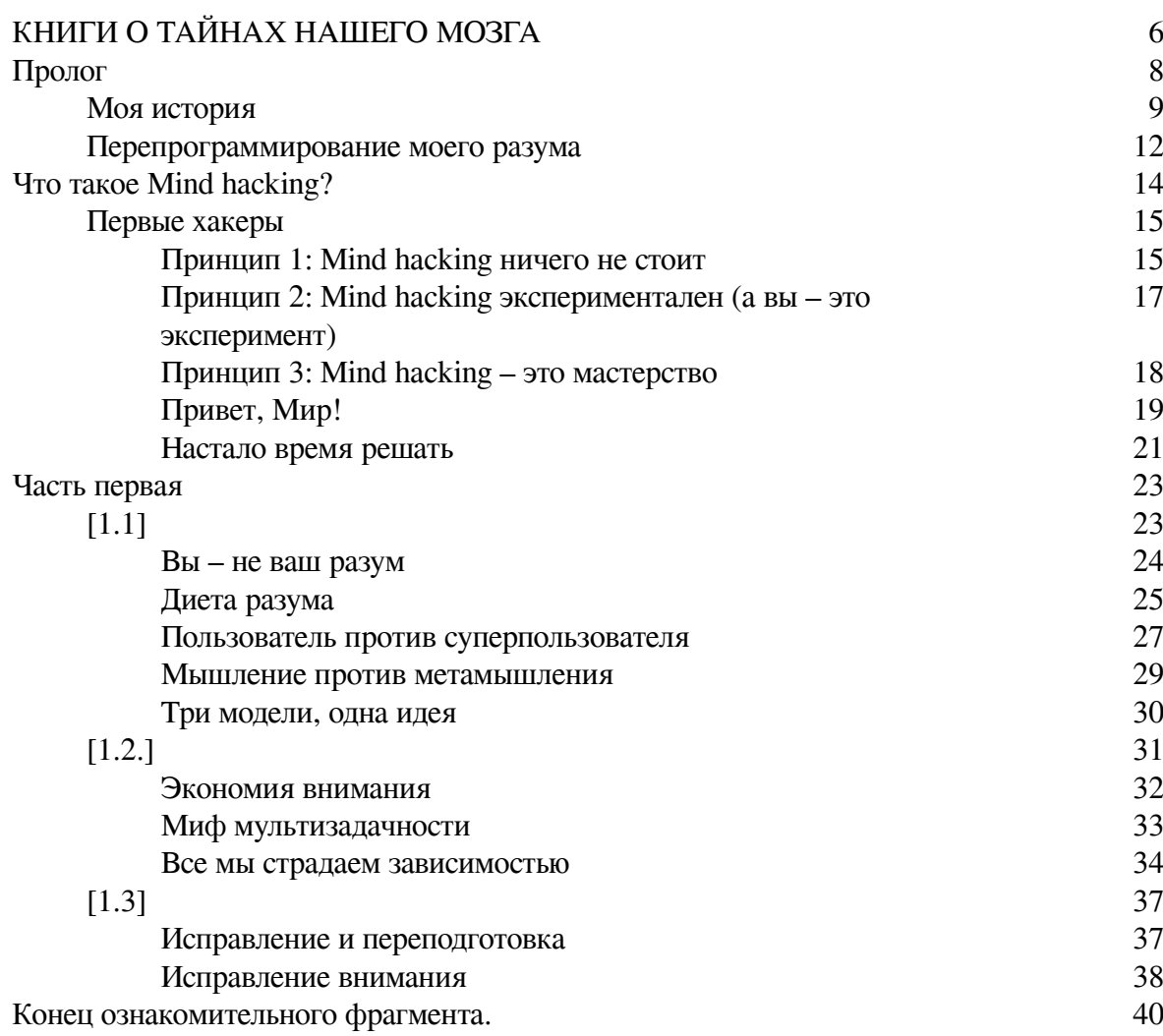

## **Джон Харгрейв Mind hacking. Как перенастроить мозг за 21 день**

Sir John Hargrave

MIND HACKING: HOW TO CHANGE YOUR MIND FOR GOOD Copyright © 2016 by Sir John Hargrave Originally published by Gallery Books, a Division of Simon and Schuster Inc.

© Новикова Т.О., перевод на русский язык, 2019 © ООО «Издательство «Эксмо», 2019

**\* \* \***

### *Из этой книги вы узнаете:*

- как определить истинные причины проблем и найти пути их решения;
- почему важно развивать осознанность и концентрацию;
- где взять энергию и как правильно ее тратить;
- как избавиться от привычки делать все и сразу;
- что такое ментальные циклы и как их настроить.

## **КНИГИ О ТАЙНАХ НАШЕГО МОЗГА**

<span id="page-5-0"></span>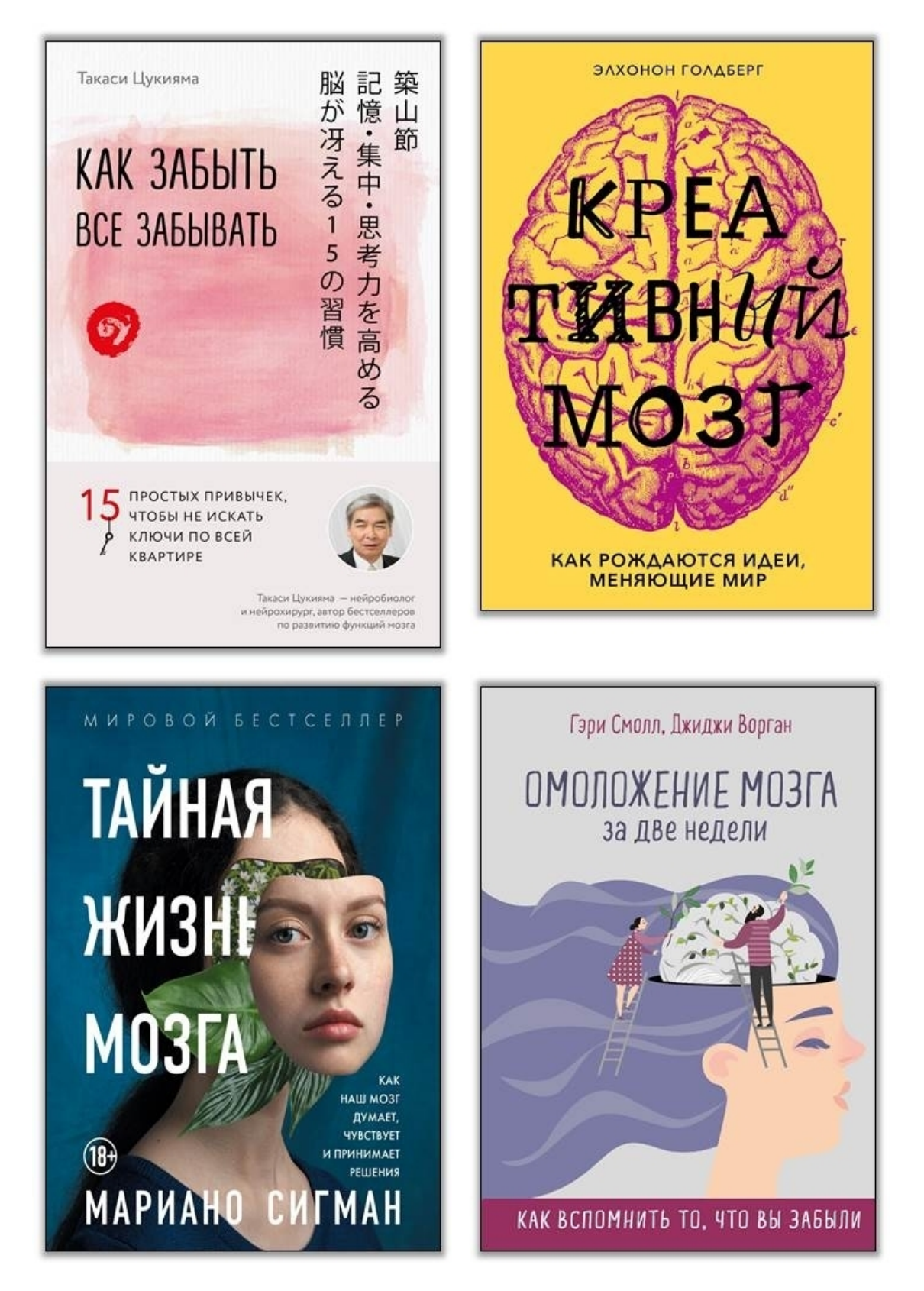

**Как забыть все забывать. 15 простых привычек, чтобы не искать ключи по всей квартире**

Если вы плохо запоминаете новую информацию, с трудом сосредотачиваетесь, никак не можете вспомнить, куда положили телефон или ключи, обязательно прочитайте эту книгу. Нейрохирург Такаси Цукиями предлагает действенные советы, которые положительно повлияют как на работу вашего мозга, так и на качество жизни в целом.

#### **Креативный мозг. Как рождаются идеи, меняющие мир**

Книга нейробиолога и нейропсихолога Элхонона Голдберга – это масштабное и увлекательное исследование самой загадочной стороны человеческого разума: способности к творчеству, созиданию, креативности. Обобщая результаты научных открытий, Голдберг рассказывает об удивительных возможностях мозга, его перспективах в эпоху виртуальной реальности и искусственного интеллекта и о том, как стремление к инновациям формирует наше будущее уже сейчас.

#### **Тайная жизнь мозга. Как наш мозг думает, чувствует и принимает решения**

Как мы принимаем решения? Что такое интуиция, и стоит ли ей доверять? В своей книге аргентинский нейробиолог и спикер TED Talks Мариано Сигман берется разгадать тайны человеческого мозга. Он находит ответы даже на самые неразрешимые вопросы о мышлении и раскрывает настоящую роль нейронауки в нашей жизни.

#### **Омоложение мозга за две недели**

Вы когда-нибудь забывали имена новых знакомых? Пропускали важные даты? Эти и многие другие проблемы вам поможет решить книга профессора психиатрии Гэри Смолла. Как утверждает сам автор, улучшить память и увеличить продуктивность можно всего лишь за две недели.

## **Пролог**

<span id="page-7-0"></span>\$numreads = 0; sub ReadBook {

## **Моя история**

<span id="page-8-0"></span>Когда я бросил пить? Когда мою гостиную штурмом взяла секретная служба.

«Штурм» – это, наверное, слишком сильное слово, потому что сначала они вообще-то спросили, можно ли войти. Они были очень вежливы в этом отношении – два старших агента и молодой парень, чуть за двадцать. Возможно, мне следовало ответить «нет», но после обеда я был слегка навеселе. Была пятница накануне Дня труда. Перед уходом с работы я пропустил пару кружек пива с коллегами. Пил я только по особым случаям – например, по рабочим дням.

В то время у меня был юмористический сайт, и я шел на безумные шаги, чтобы сделать себе рекламу и продвинуть его. Мой любимый розыгрыш заключался в получении кредитной карты на имя знаменитости. Сделать это было на удивление легко: достаточно просто позвонить в кредитную компанию и сказать, что вы хотите добавить «дополнительного держателя карт» и дать имя знаменитого человека. Например, Барак Обама.

Когда я получил фальшивую кредитку на имя Барака Обамы, он еще не стал официальным кандидатом на президентских выборах 2008 года. Но я предчувствовал, что, в конце концов, он окажется в Овальном кабинете, поэтому я жизнерадостно описал историю с кредитной картой, и количество посетителей моего сайта безмерно возросло. В розыгрышах я шел на все больший риск, стараясь превзойти самого себя. Но мне казалось, что розыгрыш президента станет настоящей кульминацией.

Я оказался прав. Через день после объявления Обамы официальным кандидатом, в дверь моего дома постучали агенты секретной службы. Я пригласил их в гостиную, двое уселись на диван, я устроился в кресле напротив. Один из старших агентов встал перед камином, скрестив руки, лицом ко мне. Никаких киношных клише – ни наушников, ни темных очков. Кроме того, они были в *моей* гостиной, а ее я в кино точно никогда не видел.

– Возможно, вы не сознаете, что секретная служба не только защищает кандидатов на пост президента, – сказал агент, сидевший на диване, – но еще и деньги нации. Выписав кредитную карту на имя Обамы, *вы попали в сферу наших интересов.*

Этому человеку было около пятидесяти. Волосы его начали редеть, но взгляд темных глаз был очень пристальным.

– Кража личности тянет на пятнадцать лет федеральной тюрьмы, – добавил агент, стоявший возле камина, и огляделся. - У вас такой красивый дом, замечательная семья... - Он немного помолчал и добавил: – Было бы жалко всего этого лишиться.

Мне доводилось оказываться в безумных ситуациях, но на сей раз накачанное алкоголем сердце послало всплеск адреналина в мой мозг. Только этим можно объяснить, что в тот момент я подумал: *«Я не отдам им кредитную карту».*

– Мы бы хотели получить кредитную карту, – сказал плотный агент, все еще скрестив руки на груди.

– Я не могу этого сделать. – Мой голос дрогнул.

– Да? А почему?

– Технически, кредитная карта принадлежит компании, – ответил я, припомнив малоизвестный юридический трюк. – Я не могу отдать ее вам без разрешения компании.

– Отлично, мы им позвоним, – сказал агент на диване и сразу же набрал номер кредитной компании на мобильном телефоне. Они явно этого ожидали.

– Секундочку, – остановил его я.

На подкашивающихся от страха ногах я подошел к своей компьютерной сумке и достал диктофон. Если уж мне придется отдать им свою драгоценную кредитку, то, хотя бы разговор этот я запишу, чтобы потом рассказать о нем на своем сайте.

– Что это? – подозрительно спросил агент у камина.

– Должен сказать вам, что я буду записывать этот разговор, – объявил я, нажимая кнопку «запись».

Агенты переглянулись и с удивительной резвостью поднялись, чтобы уйти.

– Интервью закончено, – заявил старший агент, когда они выскакивали из моего дома.

Я смотрел им вслед, пока их машина не скрылась за углом, и вздохнул с облегчением. Потом я спокойно отправился в ванную, и меня стошнило.

Тот вечер был одним из худших в моей жизни. Жена моя пришла в ярость из-за того, что я не отдал кредитную карту. Мы оба были в ужасе – а вдруг секретная служба вернется ночью, чтобы обыскать дом или вообще бросить меня в тюрьму.

– Если они вернутся, – сказала жена, – ты знаешь, что они найдут.

Моя зависимость от марихуаны постоянно росла. Она стала источником моего творчества и вдохновения, и она же подталкивала меня на все более дикие поступки. Но я недавно создал семью, у меня на хвосте секретная служба, а забить косячок мне хотелось гораздо сильнее, чем сохранить эту кредитку.

– Я не могу от этого избавиться, – застонал я. – Ты не знаешь, о чем просишь,

– Ты должен от этого избавиться, – потребовала она. – Или из нашего дома исчезнут наркотики, или я.

Неужели она это сказала? По крайней мере, мне показалось, что она сказала именно это. Тут я понял, что в моей жизни наступил момент истины. Если я не брошу пить и употреблять наркотики, то моему браку и семейной жизни придет конец. И, как сказал секретный агент, я потеряю свой красивый дом.

В глубине души началась война с самим собой. Я безумно хотел избавиться от своих зависимостей, но мне не хватало смелости отказаться от того, что я люблю так сильно. Я был страшно зол на жену, на American Express, на правительство США. Это *они* поставили меня в такое безнадежное и отчаянное положение. *Они* отвечают за все!

Приняв решение, я чуть не расплакался.

– ОТЛИЧНО! – крикнул я. – Если я выброшу всю травку, то и все спиртное тоже!

Это был тот самый приступ «все или ничего», характерный для алкоголиков. Но в тот момент это спасло мою жизнь. Я вытащил из шкафов все бутылки, покидал их в коробки и загрузил в машину.

Я направился к местному супермаркету, подъехал к свалке и выкинул великолепный алкоголь на тысячу долларов в бак. Передать не могу, как это было тяжело. Был вечер пятницы, впереди нас ждал длинный праздничный уик-энд. Все вокруг начинали веселиться, а я думал лишь об одном: *«Мне никогда больше не веселиться вместе с ними!»* Мысль эта была так мучительна, что мне пришлось сделать над собой большое усилие, чтобы не думать о долгосрочных последствиях принятого решения.

*«Мне нужно было отдать это кому-нибудь», –* думал я, выкидывая бутылку шампанского с нашей свадьбы, граппу, привезенную из Италии, и французские вина, приберегаемые для особых случаев (например, для четверга). Соблазн отложить несколько бутылок, чтобы «отдать другу», был невероятно велик. Но я держал себя в руках и думал лишь о том, что нужно выбросить бутылку, еще одну и еще одну. Бутылки кончились, осталась марихуана.

Я вернулся в машину и какое-то время колесил по городу, стараясь набраться смелости. «Подумай обо всем хорошем, что подарил тебе этот наркотик, – твердил мне разум. – Поду*май о тех классных, безумных идеях, которые приходили тебе в голову. Подумай, что теперь тебе придется жить одному, без этого теплого, успокаивающего тумана».*

В конце концов, я приехал на пустую парковку и увидел мусорный бак. Может быть, если бы я сумел заставить себя думать о *физическом движении* выбрасывания наркотиков, то смог бы с этим справиться. Никаких долгосрочных перспектив, одно лишь *мышечное движение* – швыряние пакета в бак.

Я очень медленно зашагал к мусорному баку. Разум пытался остановить меня, но я перенаправлял его на следующий момент, на следующий, на следующий… С ощущением безумной печали и утраты я выбросил свои наркотики, *мою прелесть,* в недра Роковой горы.

В то время я не понимал, что прием «перенаправления разума» стал первым в арсенале «взломщика разума». В последующие месяцы я использовал его снова и снова – оставаться трезвым было нелегко. Со временем я придумал целый арсенал таких приемов, и с их помощью сумел перепрограммировать свою жажду наркотиков. У меня сформировались *ментальные привычки*, которые помогли мне в этой борьбе.

На осознание трансформации разума мне потребовалось время. Время потребовалось и на сложные юридические процедуры, связанные с отказом от кредитки на имя Барака Обамы. Теперь мне даже странно, что я не избавился от нее немедленно, но это лишний раз доказывает, насколько слепы мы в отношении своих безумных мыслей. Агенты, сидевшие в моей гостиной, были лишь симптомом неправильности моего мышления: истинная проблема была гораздо глубже.

Сегодня я бесконечно благодарен за этот опыт, потому что он изменил не только мой разум, но и абсолютно все. Я проникся невероятным уважением и благодарностью к секретной службе. Кроме президента, секретная служба спасла *меня*.

## **Перепрограммирование моего разума**

<span id="page-11-0"></span>Первые несколько месяцев трезвости были невыносимы. Как и я. Каждое утро начиналась безумная рулетка эмоций: я приходил в ярость, тревожился, дулся, злился или погружался в депрессию – часто все одновременно. Но постепенно в моем мозгу начал пробиваться маленький бутон надежды. *А что если так можно перепрограммировать собственный разум?*

Программирование у меня в крови. Одно из моих первых воспоминаний: отец взял меня с собой в компьютерную лабораторию университета, где он работал. В моей памяти главный компьютерный центр колледжа остался окутанным божественным светом в пении ангельских голосов. В действительности же, там, скорее всего, горели люминесцентные лампы, и гудели промышленные кондиционеры. Но все это оказало на меня сильнейшее влияние: в тот момент в моем нежном разуме восьмилетнего мальчишки пробился маленький росток любопытства.

Отец подошел к какому-то программисту, крупному мужчине с пышными моржовыми усами.

– Рональд, это Джон, – представил меня отец.

– Привет. – Рональд посмотрел на меня, за его спиной крутились магнитные ленты (возможно, я что-то путаю, и образы реального вычислительного центра смешались в моем представлении с кадрами из рекламы и кино). – Чем могу быть полезен?

– Можешь сделать Джону перфокарту с его именем? – спросил отец.

– Конечно.

Рональд протянул мне карточку, чуть больше той, что бывает в библиотечном указателе. В ней были пробиты маленькие прямоугольные отверстия. Было поразительно находиться в этой компьютерной лаборатории среди огромных, таинственных машин, которым требовался целый океан охлаждающего вещества, чтобы они не перегрелись. У меня появилось отчетливое чувство, что *я нахожусь в другом мире.* Я давно потерял ту перфокарту, но это воспоминание осталось у меня навсегда.

Когда стоимость персонального компьютера – *собственного компьютера!* – стала доступной, я перерыл все компьютерные каталоги, как дети прежних поколений рассматривали игрушки в магазинах. Я с ума сходил от новейших моделей с сексуальными названиями TRS-80 или TI-99/4A. Страницы каталогов склеивались от моей слюны и капающего со лба пота. Я умолял, упрашивал и шантажировал родителей, пока они, наконец, не купили мне легендарный Commodore 64, компьютер, который изменил мою жизнь.

Они не просто купили мне компьютер, но еще и позволили держать его в моей комнате. И я начал программировать с каким-то остервенением. В моем городке заняться особо было нечем, поэтому я с головой погрузился в тайный язык компьютеров. Я изучал основы: блоксхемы, алгоритмы, переменные, циклы… Мне посчастливилось поступить в первый класс программирования в нашей средней школе. К концу семестра я уже мог учить учителей.

Я плохо помню, когда потерял девственность, но точно помню, когда впервые вступил в связь с помощью компьютера. Я только что купил модем для своего Commodore 64 и сразу подключился к компьютеру приятеля – одного из немногих в нашем городке, у кого тоже был модем (и кто знал, что такое модем). Поначалу я увидел лишь пустой экран. Я ждал, сам не зная чего. Постепенно на моем экране стали появляться буквы:

> Ты это видишь?

В моей голове что-то взорвалось! Мой друг на другом конце города нажимал кнопки клавиатуры своего компьютера, а слова мгновенно появлялись на мониторе в моей комнате! Это был один из тех поразительных моментов, который можно сравнить только с первым телеграфным сообщением Сэмюэля Морзе: «Чудны дела Твои, Господи!»

В тот момент я понял: ЭТО ВЫХОД! Я вырос в маленьком городке, где нечем было заняться. Но мне стало ясно, что *мой модем – это портал в другой мир*. Я могу общаться с другими людьми, где бы они ни находились. Все это будет происходить в странном цифровом мире, который существует отдельно от мира физического. Но, в отличие от физического мира, мир цифровой давал мне новые силы. Я понял, что *мы можем управлять этими силами.*

После колледжа я стал работать в крупнейшем компьютерном издательстве мира Ziff Davis, и наш журнал стал настоящим хитом цифровой революции. Помню, как впервые отправил электронное письмо, впервые увидел Интернет, впервые создал веб-страницу. Каждый раз меня охватывало чувство невыразимой радости оттого, что *мир оказался гораздо более просторным и классным местом, чем я думал.* Это чувство не только не прошло, но и продолжает усиливаться с каждым днем.

В период моего взросления я воспринимал мир сквозь призму технологий расширения границ. Когда настало время трезветь, я, естественно, воспринял собственный разум, как компьютер. Я вдруг понял, что мои мысли и чувства подобны продуктам Adobe: они мощные, но полны вирусов. *Смогу ли я перепрограммировать свой разум?* Смогу ли взломать системный код и изменить работу разума? Есть ли алгоритм выздоровления? Я начал искать приемы mind hacking, чтобы выявить свое восприятие проблем и изменить его. Я проштудировал массу книг по психологии, неврологии и компьютерам. Я погрузился в новейшие исследования. Я собрал приемы величайших умов истории – от Альберта Эйнштейна до Бенджамина Франклина и Николы Теслы.

Я хотел вывести формулу, собрание конкретных упражнений, которые можно было бы делать и оценивать. Все это должно было помочь мне избавить восприятие проблем от вирусов, а потом написать мощный новый код, который вывел бы мою жизнь на потрясающие новые орбиты. Занимаясь этими ментальными упражнениями день за днем, я обнаружил, что не только остаюсь трезвым, но и чувствую себя лучше. Точно так же, как технология расширила мои горизонты, так и расширившийся разум расширил мою жизнь.

Спустя много лет я несу вам слово надежды. Я стал человеком здоровым, богатым и мудрым. Мало того – я сумел подружиться с собственным разумом. У меня счастливый брак, я – успешный предприниматель, меня окружают потрясающие друзья. Моя жизнь богата во всех смыслах этого слова – и становится богаче с каждым днем. Я хочу поделиться с вами тем, что мне открылось.

Подумайте о тех проблемах, что существуют в вашей жизни – будь то работа, финансы, здоровье, отношения, дети. А теперь подумайте, сколько времени вы тратите на *мысли* о них. Если вам противно ощущение постоянного беспокойства, тревожности и сомнений, то mind hacking – для вас. Вы научитесь выходить из циклов негативных мыслей, которые не дают вам двигаться вперед. Я научу вас распутывать запутанные спагетти мыслей.

А теперь подумайте о своих целях и мечтах – о счастье, построении отношений, достижении успеха, богатства или преуспевании в игре жизни (реальной жизни, а не картонной площадки). Приемы mind hacking покажут вам, как все это зарождается в вашем разуме, и как можно перепрограммировать свое мышление, чтобы испытать самое лучшее, что может предложить вам жизнь. Эта книга не только об избавлении от зависимости: это книга о преодолении ментальных ограничений. Вы узнаете полезнейшие приемы, которые помогут вам достичь всего, о чем вы мечтаете, чем бы это ни было – похудением, изменением привычек, началом бизнеса, обретением любви или накоплением богатства. Ваш разум обладает невероятным, но нераскрытым потенциалом. Будьте же готовы узнать, как его раскрыть.

Добро пожаловать в мир mind hacking.

## **Что такое Mind hacking?**

<span id="page-13-0"></span>*Хакер: «Человек, которому нравится изучать детали программируемых систем и искать способы расширить их возможности. Этим он отличается от большинства пользователей, которые предпочитают изучать только необходимый минимум». Словарь хакера<sup>1</sup>*

Один из величайших моментов в компьютерной истории случился, как это часто бывает, в самом обычном офисе.

Стив Возняк заработался допоздна. Когда рабочий день в Hewlett-Packard заканчивался, он часто оставался в офисе на ночь, чтобы поработать над секретным левым проектом. В середине 70-х годов он со своим приятелем Стивом Джобсом увидели Altair 8800, набор, из которого можно было собрать собственный компьютер. У них появилась радикальная идея: можно предложить людям такой компьютер *уже собранным*. Пользователю нужно будет добавить клавиатуру, видеодисплей и корпус, но материнская плата уже будет полностью собрана и готова к использованию.

Этот компьютер, который впоследствии получит название Apple 1, и был проектом, над которым Возняк работал, как только у него появлялась свободная минутка. Чтобы найти средства на это изобретение, он продал свой любимый калькулятор НР-65, а Джобс – драгоценный «фольксваген». Из них двоих техническим гением был Возняк, поэтому по ночам засиживался именно он. Когда его коллеги уходили домой, он начинал придумывать свой революционный компьютер.

Как-то вечером он подключил к своему прототипу клавиатуру и видеодисплей, и случилось чудо: *все заработало.*

«Я нажал несколько кнопок на клавиатуре, – вспоминал он, – и на экране появились буквы. Я был потрясен! Впервые в истории кто-то нажал кнопки на клавиатуре и увидел, как символы появились на экране, установленном прямо перед ним».<sup>2</sup> Сегодня нас окружают экраны, и нам трудно представить, насколько волшебным все это показалось Возняку. Он словно открыл портал в другое измерение, открыл целый мир, которым *мы в силах манипулировать.*

Порой меня охватывает то же чувство изумления и восторга, когда я пользуюсь компьютером – даже если просто набираю этот абзац. Как получается, что я нажимаю на пластиковые кнопки, и на светящемся экране появляются слова? Как я могу говорить по телефону и одновременно иметь доступ к колоссальной базе человеческих знаний? Как я могу провести пальцем по экрану и отправить письмо куда угодно?

Впервые в истории человечество стало жить в двух мирах: в *физическом* мире предметов и *цифровом* мире сайтов, приложений и видеоигр. Мы по-прежнему называем физический мир «реальным», но это всего лишь фигура речи. Мир цифровой не менее «реален», чем физический, только он другой.

Столь же «реален» и наш *ментальный* мир – и он тоже другой. Компьютеры дают нам прекрасную модель для размышлений о разуме. Наши мысли подобны битам: они мимолетны, эфемерны, невидимы. Но с помощью ряда приемов ими можно манипулировать, чтобы создавать новые, удивительные вещи, как те, что создал Возняк в своем офисе много лет назад.

Mind hacking – это нажатие на кнопки клавиатуры вашего разума.

<sup>&</sup>lt;sup>1</sup> "The Hacker's Dictionary, Version 4.3.0," Dourish.com, April 30, 2001, http://www.dourish.com/goodies/jargon.html.

<sup>2</sup> *Walter Isaacson, Steve Jobs* (New York: Simon & Schuster, 2011), 61.

## **Первые хакеры**

<span id="page-14-0"></span>*«Столь презираемые нашим поколением компьютеры – это воплощение централизованного контроля. Но есть небольшая группа людей (позже их назвали хакерами), которые сумели полностью принять компьютеры и превратить их в средство освобождения. И так нам открылась поистине королевская дорога в будущее». Стюарт Бранд, писатель и хакер<sup>3</sup>*

Если вы пользовались компьютером в 70-е годы, то, скорее всего, вы были хакером.

Хакерство расцвело пышным цветом в кампусах крупных университетов – в Стэнфорде и Массачусетском технологическом институте, – а также в сотнях оборонных компаний и научных лабораторий во всем мире. Хакеры были настолько одержимы желанием узнавать новое, что могли напрочь позабыть о гигиене. Зачастую они были отшельниками, которые с невероятной скоростью набирали что-то на клавиатуре жирными от пиццы пальцами.

Может быть, они и были отшельниками, но они не были одиноки. Когда-то именно хакеры создали высокоскоростную глобальную сеть ARPANET, предшественницу Интернета. Странное новое средство позволяло им обмениваться идеями, информацией, жаргоном и шутками. Так появилось творческое сообщество единомышленников.

«Хакерство» стало знаком отличия. Хакеры не просто любили достижения техники, но еще и понимали, как использовать их новаторским и полезным образом. Хакеры писали новые программы, манипулируя строчками непонятных кодов. Они создавали собственные материнские платы. Они могли заставить компьютер сделать то, о чем никто прежде и не догадывался.

Количество хакеров росло. Они превратились в особое племя с собственным языком, ценностями и чувством юмора. Племя расширялось, росла и его сила. ARPANET стал Интернетом и изменил все стороны современной жизни: образование, управление, финансы, секс – даже само восприятие мира. Когда туман рассеется, историки согласятся с тем, что рядом с цифровой революцией Ренессанс – это всего лишь пикник на обочине.

И все это начали хакеры.

<span id="page-14-1"></span>Сегодня начинается сходная революция. Только происходит она не на клавиатурах и экранах, но прямо в вашем разуме. Цифровую революцию никто не видел, но воздействие ее было колоссальным. Так и наша революция – это безмолвный метеорит, летящий в направлении Земли и способный вызвать кардинальный сдвиг в человеческом мышлении. Если первые хакеры перевернули мир с помощью технологии, то *хакеры разума переворачивают мир мыслей*.

## **Принцип 1: Mind hacking ничего не стоит**

*«Чтобы быть хакером, нужно признать, что написание программы – это только начало. Улучшение программ – вот истинное испытание таланта хакера».*

*Сэм Уильямс «Свободный, как свобода: Крестовый поход Ричарда Столлмена за бесплатное программное обеспечение»<sup>4</sup>*

 $3$  Ibid., 59.

<sup>&</sup>lt;sup>4</sup> Sam Williams, Free as in Freedom: Richard Stallman's Crusade for Free Software (Sebastopol, CA: O'Reilly Media, 2002), http:// oreilly.com/openbook/freedom/ch01.html.

Если есть в мире человек, которого не смогли в должной мере отблагодарить за его вклад в жизнь общества, это Ричард Столлмен.

Столлмена можно сравнить с Чарльзом Бэббиджем, Аланом Тьюрингом и другими звездами в созвездии компьютерных гениев. Сложный и противоречивый человек, Ричард Столлмен повлиял на вашу жизнь и технику, которой вы пользуетесь, самым серьезным образом.

А тем, что сподвигло Столлмена на его исторический крестовый поход, стала обычная поломка принтера – его принтер зажевал бумагу.

В 1977 году Столлмен работал программистом в лаборатории искусственного интеллекта в МИТ. Когда ему нужно было распечатать какой-то документ со своей рабочей станции, он отправлял его на общий принтер, который находился на другом этаже. Поднявшись по лестнице, Столлмен часто обнаруживал, что принтер зажевывал бумагу посреди чьего-то большого задания. Ему приходилось вытаскивать зажеванный лист, а потом сидеть возле принтера, пока не происходила очередная поломка. Такое случалось вновь и вновь, а потом в принтере кончалась бумага.

Блестящий двадцатисемилетний инженер недавно окончил Гарвард, где считался настоящей звездой хакерского сообщества. Стоя возле принтера и вытаскивая очередной зажеванный лист, Столлмен решил заняться этой проблемой, как хакер. Он не мог помешать принтеру зажевывать бумагу, но он мог мотивировать коллег устранять эту неполадку.

Он вернулся к своему столу, взломал исходный код программы принтера и сделал блестящий хак. Кто больше всех заинтересован в устранении неполадки? Тот, кому нужно напечатать документ. Каждый раз, когда принтер зажевывал бумагу, центральный сервер рассылал всем, кто ожидал печати своих документов сообщение:

> Принтер зажевал бумагу. Пожалуйста, исправьте.

Рассылая сообщение всем, кто ждал печати, Столлмен организовывал краудсорсинг (еще до того, как этот термин вошел в оборот). Решение было простым и элегантным, и оно работало… пока не появился новый принтер.

Новый лазерный принтер пожертвовала фирма Xerox. Лаборатория PARC занималась исследованиями в области самых передовых инноваций – так, например, здесь разработали графический интерфейс, Ethernet и персональный компьютер. Но в этом случае компания совершила судьбоносную ошибку: *она отказалась выдать исходный код к программе принтера.* А это означало, что Столлмен не мог его перепрограммировать. Теперь, когда принтер зажевывал бумагу, ему приходилось снова биться головой о стену. Кровь в его жилах вскипала, пока принтер мучительно медленно (но с лазерной точностью и резкостью) выдавливал из себя отпечатанные листы.

Многие из нас помнят сцену из фильма «Офисное пространство», где три компьютерщика вывозят принтер в поле, чтобы казнить его в гангстерском стиле. Мелкие технологические неприятности накапливаются одна за другой, а потом ваше терпение иссякает, и вы оказываетесь в поле с бейсбольной битой, а руки ваши испачканы тонером.

Так что вы можете понять, почему Столлмен выследил программиста, занимавшегося принтерами. Тот работал в Карнеги-Меллон. Столлмен вылетел к нему. Совершенно по-дружески, как хакер хакера, он попросил его дать ему исходный код. Программист отказался. И тут терпение Столлмена лопнуло.

«Я был так зол, что не мог даже выразить этого словами, – вспоминал он позже. – Поэтому я просто повернулся и вышел, не говоря ни слова».<sup>5</sup> Для Столлмена поступок этого человека стал нарушением хакерской этики, общего кодекса чести, согласно которому все делились друг с другом кодами.

Так началась настоящая священная война. Столлмен стал гражданским активистом и начал борьбу за бесплатное программное обеспечение. Он считал, что все должны иметь право пользоваться, изучать, распространять и модифицировать любые программы. Он начал издавать свои манифесты<sup>6</sup>, создал Фонд за бесплатное программное обеспечение и изобрел альтернативу копирайту, назвав ее «копилефт». Революционная идея его заключалась в том, что программное обеспечение с лицензией «копилефт» может бесплатно модифицироваться и копироваться, *пока полученное в результате программное обеспечение тоже будет оставаться бесплатным.*

Другими словами, программисты должны быть уверены в том, что их работа по совершенствованию программного обеспечения (как решение проблемы принтера) пойдет на пользу мира, а не будет заперта под замок и запатентована какой-то алчной программной корпорацией.

Лицензия «копилефт» Столлмена и разные ее варианты изменили наш мир. Так появились GNU и Linux, которые сегодня используются на трети всех Интернет-серверов.<sup>7</sup> Так появился Apache, который используется более чем на половине всех серверов мира<sup>8</sup>. Так родился Firefox, которым пользуется четверть пользователей Интернета<sup>9</sup>. PuTTY. GIMP. Buzilla. Thundebird. Bitcoin. Можно назвать тысячи проектов, миллионы разработчиков и миллиарды пользователей, которым бесплатные программные продукты принесли ощутимую пользу.

И все это зародилось в разуме Ричарда Столлмена.

**Mind hacking совершенно бесплатен.** Это mind hacking, а не **Mind Hacking**® , потому что этим средством владеем мы все. Интернет-вариант этой книги находится в общественном достоянии (копилефт), его можно получить совершенно бесплатно.<sup>10</sup> Средства и приемы, о которых вы узнаете из этой книги, тоже бесплатны. Их можно копировать, модифицировать и улучшать.

Используя открытые исходные коды, мы все вместе изобретаем *науку самосовершенствования.* Наша цель – уверенно сказать: «Если ты сделаешь Х, то можешь рассчитывать на результат Y». Это было проверено и перепроверено сотнями тысяч добровольцев. Такие приемы не должны быть расплывчатыми и непонятными инструкциями – «Мысли позитивно». Это конкретные действия, которые вы можете *совершить*. Эти приемы должны работать для тех, кто действительно приложит усилия и воспользуется ими. Столлмен не знал, как починить принтер, поэтому он придумал прием, который позволил ему обойти это ограничение. Mind hacking должен обладать тем же духом творческого решения проблем. Он должен позволить большинству людей хакнуть собственный разум с помощью простых и элегантных решений, придуманных умными, как вы, людьми.

## **Принцип 2: Mind hacking экспериментален (а вы – это эксперимент)**

<span id="page-16-0"></span>У Сета Робертса, как у многих из нас, были угри.

 $^6$  Richard Stallman, "Free Software Is Even More Important Now," GNU.org, http://gnu.org/philosophy/free-software-even-moreimportant.html.

<sup>7</sup> *"Usage statistics and market share of Unix for websites," W3Techs*, http://w3techs.com/technologies/details/os-unix/all/all.

<sup>8</sup> *"September 2012 Web Server Survey," Netcraft*, http://news.netcraft.com/archives/2012/09/10/september-2012-web-serversurvey.html

<sup>9</sup> *"Browser Statistics," W3Schools*, http://www.w3schools.com/browsers/browsers\_stats.asp.

 $10$  Онлайн-версия этой книги распространяется по лицензии Creative Commons Attribution-NonCommercial-ShareAlike 4.0 International License. Дополнительную информацию можно найти на сайте http://creativecommons.org/licenses/by-nc-sa/4.0.

Прежде чем он стал почетным профессором психологии в университете Беркли, уважаемым ученым и автором бестселлеров, у Сета Робертса были прыщи. Дерматолог прописал ему антибиотики – тетрациклин. В то время угри лечили именно так. Робертс учился на последнем курсе университета, изучал экспериментальную психологию. Неудивительно, что он начал экспериментировать *на себе*. Варьируя ежедневную дозу тетрациклина от нуля до шести таблеток, он каждый день записывал количество прыщей на своем лице.

К своему удивлению, он обнаружил, что доза лекарства не оказывает никакого влияния на это количество.

Как-то раз таблетки у Робертса кончились, и он решил испробовать крем с перекисью бензоила, который продавался без рецепта. К его удивлению, количество прыщей сократилось. Когда он перестал пользоваться кремом, количество прыщей выросло. Когда он снова к нему вернулся, прыщей стало меньше.

Этот простой эксперимент на себе показал ему, что тетрациклин на его угри не действует, а перекись бензоила – действует. Он узнал нечто такое, чего не знал его дерматолог, «специалист» в своей области. (В дальнейшем исследования показали, что некоторые угри устойчивы к антибиотикам, но Робертс уже давно это знал.)

«Мой опыт показал, что эксперименты на себе с целью улучшения своей жизни поразительно эффективны, – писал Робертс в замечательной книге Тима Феррисса «4-часовое тело». – Я не был специалистом в том, что изучал… но я постоянно анализировал полезные отношения причины и следствия, которые многие специалисты упускали»  $^{\mathrm{11}}$ .

Упражнения, которые вы найдете в этой книге, можно выполнять самостоятельно: вообще-то, *единственный* способ доказать, что они для вас эффективны – это **эксперименты на себе.** Работая совместно, хакеры разума могут накопить *огромный пул* таких экспериментов. Через миллионы персональных тестов мы можем выявить то, что эффективно для большинства из нас, и сделать программу еще лучше. Действия тех хакеров, которые делали это до вас, пойдут на пользу вам, а ваши собственные помогут будущим поколениям. Помогая избавить эту систему от стресса, вы снизите собственный уровень стресса.

<span id="page-17-0"></span>Поскольку разум – это очень интимный, личный опыт, *только вы сами* можете определить, что эффективно для вас. Природа разума такова, что вы *не можете* полагаться на слова других людей: вы все должны открыть сами. Вы – ученый, а ваш разум – это эксперимент.

## **Принцип 3: Mind hacking – это мастерство**

Вернемся к истокам вашего хакерства. Какой бы ни была ваша одержимость – компьютеры, комиксы или изготовление свечей, – постарайтесь уловить то чувство, которое вы испытали, впервые открыв занятие, которое вам так нравится. Скорее всего, вам не платили за то, чтобы вы этому научились. Вы просто научились, потому что не смогли удержаться. Это было увлекательно и интеллектуально занимательно. Но было и нечто большее – такое ощущение я могу назвать лишь *радостной властью* над всеми знаниями, связанными с этой темой.

Если описать его одним словом, то я бы выбрал «мастерство». Дэниел Г. Пинк в книге «Драйв: Поразительная истина о том, что нас мотивирует» пишет, что мастерство – это один из величайших мотиваторов человеческих достижений.<sup>12</sup> Вот почему мы часами корпим над картами Средиземья или запоминаем сложные аккорды на укулеле. Нам никто не платит: удовлетворение от мастерства куда выше любой материальной награды.

<sup>&</sup>lt;sup>11</sup> *Tim Ferriss, The 4-Hour Body: An Uncommon Guide to Rapid Fat-Loss, Incredible Sex, and Becoming Superhuman* (New York: Crown Publishing Group, 2010), 484–489.

<sup>&</sup>lt;sup>12</sup> Daniel Pink, Drive: The Surprising Truth About What Motivates Us (New York: Riverhead Hardcover, 2009).

У такой увлеченности есть одна особенность: мы хотим покорить лишь крохотный кусочек мира. Мы направляем всю мощь нашего интеллекта на мизерную часть мира, желая овладеть им абсолютно. Будь то выкованная вручную секира для фестиваля Ренессанса, самый большой в мире бумажный журавлик в технике оригами или выученный полный текст «Звуков музыки». Мы хотим упорядочить хаос, контролировать неуправляемое.

Мы хотим овладеть *мастерством*.

**Став хозяином своего разума, вы станете хозяином собственной жизни.** Нет более достойного стремления. Конечно, найти абсолютно все спрятанное оружие в любимой видеоигре или выучить наизусть длинные стихи на клингонском языке (из «Звездного пути» – «Стартрек») – это интересно и приятно. Но если хотя бы часть этого времени вы потратили бы на овладение собственным разумом, то обрели бы волшебный ключ, открывающий все двери.

Отнеситесь к своему разуму с тем же сочетанием любознательности и страстного желания, с тем же духом завоевания и завершения. Так поступают истинные хакеры разума. Запомните это чувство – это ваше топливо. Как советовал в своей превосходной книге «Путь нердизма» основатель движения нердизма Крис Хардвик, выявите свои силы сосредоточенности и тренируйте их на собственном разуме.<sup>13</sup>

<span id="page-18-0"></span>Mind hacking бесплатен. Mind hacking экспериментален. Mind hacking – это мастерство. Мы изучили основные правила. А теперь давайте учиться взламывать.

## **Привет, Мир!**

Два часа дня. Пасмурный ноябрьский день. В комплексе Microsoft в Кембридже, штат Массачусетс, около сотни программистов с остервенением жмут на клавиши своих ноутбуков. На большом столе стоят энергетические напитки, стаканчики с кофе, недоеденные пиццы – судя по всему, работа шла всю ночь. Один из программистов пытается сыграть на самодельной электрической гармошке «У Мэри был барашек», и соломинка падает прямо на печатную плату. Другая группа собралась в конференц-зале перед большим LED-экраном, который пульсирует в ритме техно-бита.

Это ежегодный Мьюзик-Хак день, двадцатичетырехчасовой «хакафон» по созданию чего-то классного, связанного с технологией и музыкой. Цель хакафона – «придумать, запрограммировать и показать»<sup>14</sup> рабочее приложение за невероятно короткий промежуток времени – за двадцать четыре часа. Команды представляют свои идеи восторженной толпе, а потом включаются в суточный марафон по доведению их до ума и демонстрируют конечный программный продукт на следующий день. В отличие от обычного цикла разработки программных продуктов, который может длиться месяцами, хакафон помогает найти решение за рекордно короткий срок, благодаря выбросу адреналина, подкрепленного кофеином.

К трем часам наступает время демонстрации результатов хакафона в главном конференц-зале. Участников очень много – шестьдесят групп, поэтому каждая группа получает на презентацию всего две минуты. Первая команда показывает струнный инструмент, который проигрывает заранее записанные мелодии, когда исполнитель дергает за струны. Другая команда предлагает приложение Hipstars. Это приложение анализирует музыкальные вкусы пользователя и выдает ему рейтинг хипстера по шкале от 1 до 5. Третья команда показывает «Музыку входа». Их приложение ощущает, что пользователь входит в комнату, и отдает компьютеру команду играть выбранную вам мелодию. Все продукты очень необычны, забавны и интересны – *и все они созданы за двадцать четыре часа.*

Как же людям это удалось?

<sup>&</sup>lt;sup>13</sup> *Chris Hardwick, The Nerdist Way: How to Reach the Next Level (in Real Life)* (New York: Penguin, 2011).

<sup>14</sup> *Steven Leckart, "The Hackathon Is On: Pitching and Programming the Next Killer App," Wired*, March 2012.

Говорить о «правильном способе» взлома – все равно, что говорить о «правильном способе» играть джаз на пианино, писать роман или воспитывать ребенка. Взлом – это сочетание творческих и технических навыков, искусства и науки. Это цельный *процесс*, и мы можем говорить о трех основных его категориях.

• **Анализ.** Мы берем существующий технический объект и изучаем его работу. Если нам, к примеру, нужно взломать пульт дистанционного управления, то мы должны все знать о его кодах программирования и схемах. Тогда мы сможем выявить проблемы или вирусы и придумать способы их устранения.

• **Воображение.** Творчество – это основа взлома. В идеале оно должно сочетаться с увлеченностью и интересом. Мы представляем себе что-то новое, совершенно неожиданный способ использования объекта: *А можно ли с помощью этого пульта поднимать и опускать сиденье туалета?*

• **Перепрограммирование.** Мы меняем цель технического объекта для создания предмета, родившегося в нашем воображении. Мы пишем программу, меняем схему, придумываем нечто новое. С помощью навыков, труда и упорства мы воплощаем свою идею в реальность. (Да здравствует сиденье туалета, управляемое дистанционно!)

При mind hacking мы используем тот же подход: **анализируем** «исходный код» разума, **представляем,** как здорово было бы сделать с ним что-то другое, а потом **перепрограммируем** код с завидным упорством, пока наша жизнь не изменится к лучшему.

Эта книга состоит из трех частей: Анализ, Воображение и Перепрограммирование. Специальные «Игры разума» помогут вам усвоить каждый набор навыков. Я *настоятельно рекомендую* вам сыграть во все игры разума и ежедневно фиксировать результаты на листе, который вы найдете в конце этой книги – или в приложении на сайте www.mindhacki.ng. Так вы сможете отслеживать свой прогресс и убеждаться в том, что программа работает. *Записывайте свои результаты,* как настоящий ученый.

Эти записи помогут вам не только овладеть приемами mind hacking. Многочисленные исследования показывают, что это *улучшит ваше самочувствие*<sup>15</sup>. В ходе одного эксперимента люди, которые недавно потеряли работу, по несколько минут в день записывали в личные дневники свои мысли и чувства, связанные с этим. Через несколько недель эти люди отметили значительное улучшение физического и психологического состояния. Кроме того, работу они нашли намного быстрее тех, кто таких записей не вел $^{16}$ .

Говоря о великих исследователях – Колумбе, Магеллане, Кусто, – мы представляем их отважными героями, покорившими земной шар. Но теперь весь внешний мир уже открыт. Настала очередь *мира внутреннего*. Настало время погрузиться в таинственные и загадочные глубины собственного разума. Те из нас, кто исследует собственный ментальный потенциал, являются представителями следующего поколения исследователей. Самое замечательное это то, что *вы можете к нам присоединиться!* Но, как любому исследователю, вам нужно нарисовать карту. (Магеллан нигде не бывал без карандаша.)

<sup>&</sup>lt;sup>15</sup> Stephen Lepore and Joshua Smyth, "The Writing Cure: How Expressive Writing Promotes Health and Emotional Well-Being" (Washington, DC: American Psychological Association, 2002).

<sup>16</sup> *S. Spera, E. Buhrfeind, and J. W. Pennebaker, "Expressive Writing and Coping with Job Loss," Academy of Management Journal* 37, No. 3 (1994): 722–733. Эту информацию я нашел благодаря книге Richard Wiseman *59 Seconds: Change Your Life in Under a Minute* (New York: Anchor, 2010).

## **Настало время решать**

<span id="page-20-0"></span>У компьютерных фанатов есть традиция. Изучая новый язык программирования, они начинают с простой программы, состоящей из одной строки. Программа эта должна вывести слова:

> Привет, мир!

Это не просто легкий первый шаг к изучению нового языка. Это еще и символ рождения новой среды. Если вы действительно хотите научиться mind hacking (а не просто прочитать об этом), то я призываю вас собрать все свои стремления, преодолеть инерцию и сделать этот важнейший первый шаг!

### **ИГРА РАЗУМА**

#### **Принятие вызова**

Откройте лист результатов в конце этой книги. Запишите сегодняшнюю дату, а за ней напишите: «Привет, мир!»

Определите **конкретное время и место**, где вы будете ежедневно заниматься mind hacking. Держите книгу в этом месте, чтобы записывать результаты. Можете загрузить приложение с сайта www.mindhacki.ng, чтобы получать ежедневные напоминания и пользоваться поддержкой сообщества.

У печатного издания этой книги есть два серьезных преимущества. Во-первых, вы можете делать записи прямо на специальном листе – и, я надеюсь, будете это делать, потому что это бумага, *а бумага придумана для записей.* Во-вторых, книга может служить визуальным напоминанием об ежедневных упражнениях.

Я советую положить эту книгу рядом с кроватью. Каждый вечер записывайте результаты ежедневных занятий на специальных листах. Каждое утро, *поднявшись с постели,* вы будете видеть эту книгу, и она напомнит вам о необходимости продолжения занятий. Физическая книга поможет вам войти в этот благотворный цикл, который будет способствовать вашему продвижению вперед.

Листы для записи результатов рассчитаны на 21 день. Это удобный формат, который закрепит ваши навыки mind hacking, трансформирует ваше мышление и изменит вашу жизнь. Конечно, вы можете пропустить день-другой, но полезнее всего будет завершить полный цикл. Если вы серьезно решили стать хакером разума, то примите твердое решение выполнить всю программу на 100 %.

Эта книга будет полезна и случайным читателям, которые решат овладеть конкретными приемами и испытать их на себе. Для таких «любителей» в конце книги есть краткий список приемов. Если вы найдете их полезными, то перечитайте всю книгу и постарайтесь выполнить программу, рассчитанную на 21 день.

Кроме того, попробуйте *передать полученные знания другим людям.* Делитесь приемами mind hacking с другими! Римский философ Сенека сказал: «Когда мы учим, мы учимся». Просветители давно поняли, что лучший способ закрепить собственное понимание темы – это объяснить ее кому-то другому. Объясняя эти идеи другим людям, вы поможете не только им, но и *себе*, потому что сможете более четко сформулировать понятое. Mind hacking – это великий эксперимент, который можно провести на себе. Вообще-то, единственный способ доказать, что

mind hacking эффективен, это *проверить все на собственном опыте.* Среда эксперимента – вы сами, и доказательство – тоже вы.

А теперь, приступим к взлому!

## **Часть первая Анализ**

## <span id="page-22-0"></span>**[1.1] <Вы – не ваш разум>**

<span id="page-22-1"></span>*«Когда люди смотрят на это… все кажется безумным. И это совершенно естественно. Порой, когда мы на это смотрим, это кажется нам безумным. Это результат здравого инженерного мышления. И все же это кажется безумным». Адам Стелцнер, инженер НАСА*

5 августа 2012 года инженеры НАСА пережили семь минут непередаваемого ужаса. Они следили за спуском небольшого роботизированного аппарата «Кьюриосити» на поверхность Марса. В марсианской атмосфере завис результат многолетних усилий НАСА стоимостью 2,5 миллиарда долларов. На кону стояла репутация НАСА<sup>17</sup>. В центре управления стояла мертвая тишина. От результатов этой операции зависело очень многое.

Главный инженер, Адам Стелцнер, был представителем новой породы инженерных талантов. Проколотые уши, ботинки из змеиной кожи и прическа в стиле Элвиса<sup>18</sup> – он более напоминал рокера, чем инженера. Он наблюдал за сложным входом аппарата в атмосферу, спуском и приземлением – скорость «Кьюриосити» должна была снизиться с 13 000 миль в час до нуля. Посадку контролировали собственные автоматические системы управления аппарата.

Стелцнер был также и большим любителем всего нового. Перед спуском «Кьюриосити» он снял короткий фильм, в котором объяснял семь минут ужаса. «Спуск с верхних слоев атмосферы до поверхности, – говорил он, – займет семь минут. Четырнадцать минут (или около того) уйдет на то, чтобы сигнал с аппарата достиг Земли – таково расстояние от Марса. Поэтому, когда мы получим сигнал о том, что вошли в верхние слои атмосферы, наш аппарат будет жив – *или мертв* – на поверхности планеты уже не менее семи минут»<sup>19</sup> .

За эти семь минут тепловые экраны «Кьюриосити» раскалятся до 1600 градусов по Фаренгейту. Парашют раскроется, выдержит силу в 65 000 фунтов и замедлит скорость спуска до 200 миль в час. Затем он отстегнется, и наступит очередь ракет. Сначала они отдалят спускаемый аппарат от парашюта, затем направят к намеченной точке приземления – глубокому кратеру рядом с горой высотой 3,5 мили.

Поскольку ракеты могли поднять непроницаемое для взгляда облако пыли, их установили на платформу, которая должна была стабилизироваться примерно в 65 футах над поверхностью Марса, а затем мягко опустить аппарат на поверхность с помощью длинной роботизированной «пуповины». После этого ракеты должны были отстрелиться, а «Кьюриосити» мог позвонить домой.

Или не позвонить.

<sup>&</sup>lt;sup>17</sup> Amy Shira Teitel, "The Cost of Curiosity," AmyShiraTeitel.com, Sept. 28, 2012, http://amyshirateitel.com/2012/09/28/thecost-of-curiosity.

<sup>18</sup> Joe Palca, "Crazy Smart: When a Rocker Designs a Mars Lander," NPR, Aug. 3, 2012, http:// www.npr.org/2012/08/03/157597270/crazy-smart-when-a-rocker-designs-a-mars-lander.

<sup>&</sup>lt;sup>19</sup> "Curiosity's Seven Minutes of Terror," jpl.NASA.gov, June 22, 2012, http://www.jpl.nasa.gov/video/details.php?id=1090.

Стелцнер и его команда, и все компьютерные фанаты всего мира, затаили дыхание. Семь мучительных минут инженеры в синих рубашках в лаборатории реактивного движения НАСА внимательно следили за данными с семиминутной задержкой.

Неожиданно раздались громкие аплодисменты и радостный смех. Инженеры повскакали с мест, принялись обниматься. Все снимали очки, утирали слезы и пот со лба. Люди хохотали, кричали, свистели. «Кьюриосити» благополучно достиг поверхности Марса.

Пока не началась официальная передача, руководитель миссии тоже кричал от радости. Но через несколько мгновений он взял себя в руки. Если вы посмотрите видеозапись, то почувствуете возбуждение в голосе этого человека, когда он говорил: «Что ж, пора посмотреть, куда доставит нас «Кьюриосити».

В последующие годы «Кьюриосити» передал на Землю массу ценной биологической, химической и геологической информации о планете. Было установлено, что на Марсе когдато могла существовать микробная жизнь<sup>20</sup>. Теперь ведется подготовка к отправке человека на Марс<sup>21</sup>. Все это контролируют люди из центра управления на Земле.

Хотя это и странно, но *вы* – тот же спускаемый аппарат, только не на Марсе, а на Земле. У вас нет камер и термометров, но есть глаза, уши, нос, рот и кожа. Как и «Кьюриосити», вы можете обрабатывать любую информацию с помощью программного обеспечения, называемого «разумом». Через разум вы можете отдавать конкретные команды – точно так же, как инженеры НАСА передают команды на Марс: «подними руку», «играй на банджо», «выполни идеальную парковку задним ходом».

Представьте на мгновение, что вы управляете «Кьюриосити» из высокотехнологичного виртуального центра управления. Ваши глаза соединены с марсианскими камерами, ваши мышечные движения управляют роботизированными манипуляторами и сенсорами аппарата, ваши мысли направляют аппарат в разные стороны по каменистой поверхности планеты. Именно это происходит сейчас с земным аппаратом – то есть с вашим телом.

Но если разум – это программное обеспечение, то кто управляет разумом? Кто Адам Стелцнер вашего разума? Кто спроектировал его?

<span id="page-23-0"></span>Это вы.

## **Вы – не ваш разум**

Мне хочется прокричать эти слова с крыши: «*Вы – не ваш разум!»*

Закройте глаза и минуту подумайте о своем разуме. То, что вы можете наблюдать за ним и объективно думать о нем, показывает, что есть «разум», и есть «наблюдатель разума», которого мы называем просто – «вы».

Другими словами, вы можете отделить «свой разум» (который вы только что представили) от «себя» (того, кто представляет).

Понятно? Полагаю, понятно. Однако эта идея настолько фундаментальна для mind hacking и одновременно настолько чужда нашему повседневному *опыту*, что я решил проиллюстрировать ее несколькими разными аналогиями. Эти аналогии – полезное средство для отделения «вас» от «вашего разума». Его хакер разума должен уметь делать в любой момент по собственному желанию.

Если вы – фанат кино, как я, то наверняка уже пробовали разбирать фильм в процессе его просмотра. Вот вступительные титры к «Властелину колец», вот пошли первые кадры, а теперь вы анализируете музыку. На экране первая сцена, и вы начинаете оценивать актеров,

24

<sup>&</sup>lt;sup>20</sup> Guy Webster and Dwayne Browne, "NASA's Mars Curiosity Rover Marks First Martian Year," NASA.gov, June 23, 2014, http://www.nasa.gov/press/2014/june/nasa-s-mars-curiosity-rover-marks-first-martian-year-with-mission-successes.

<sup>&</sup>lt;sup>21</sup> "Mars Science Laboratory: Mission Science Goals," NASA.gov, Aug. 21, 2012, http://mars.nasa.gov/msl/mission/science/goals.

восхищаться операторской работой, представлять, как режиссер управлял съемкой. А потом… Если это хороший фильм, то вы быстро *теряетесь* в нем. Вы забываете про анализ, потому что *погружаетесь* в картину с головой.

Ваш разум подобен такому фильму. В кинотеатре «вы» смотрите «фильм» – в собственной голове «вы» смотрите свой «разум». И, как это всегда бывает с великими кинофильмами, вы полностью погружаетесь в фильм своего разума: мысли, эмоции, воспоминания сливаются в единый поток.

Но разум – это не обычный фильм. Это 3D, IMAX, Oculus Rift с полным погружением. В вашей голове разворачивается колоссальная эпопея. Фильм этот вам показывают *с самого рождения.* Неудивительно, что все мы привыкаем смотреть его. Это жизненная привычка, и никто не говорит нам: «Эй, а ты знаешь, что смотришь фильм?»

Вместо этого нам говорят: «*Это реальность*».

Иногда я представляю шлем виртуальной реальности с наушниками, который электродами соединен со лбом. Вы надеваете этот шлем, и он начинает передавать мысли и эмоции прямо в мозг. После двадцати, тридцати, сорока лет такой жизни разве можно вспомнить, что вы находитесь внутри симуляции?

Вот почему нам так трудно «выйти из кино» надолго. Если вам кажется трудным даже выйти из кинотеатра, чтобы заскочить в туалет, то что же говорить о фильме разума? Попробуйте остановить этот фильм. Попробуйте хотя бы *осознать*, что вы смотрите фильм разума. Такое осознание – это первый шаг mind hacking. Мы должны научиться **анализировать** разум со всей его поразительной кинематографией, прежде чем взламывать его.

### **ИГРА РАЗУМА**

#### **Что думает мой разум?**

Целый день осознавайте свой разум. Для этого как можно чаще спрашивайте себя: «Что думает мой разум в данный момент?»<sup>22</sup> Следите за тем, сколько раз вы вспомнили о необходимости «проверить» собственный разум. В конце дня запишите результаты в проверочный лист в конце книги.

## **Диета разума**

<span id="page-24-0"></span>Блестящий математик Джон Нэш, о котором в Голливуде сняли фильм «Игры разума» (есть и одноименная книга), был, как сказали бы специалисты, «очень силен в математике». В 1994 году он получил Нобелевскую премию по экономике за свои труды в области стратегического принятия решений – «теорию игр». Сегодня его работы используются повсеместно – от искусственного интеллекта до военной стратегии.

Нэш страдал параноидальной шизофренией. Его психическое заболевание развивалось в течение многих лет. Первые симптомы проявились, когда ему предложили повышение в Массачусетском технологическом институте. (Он сказал главе другого факультета, что не сможет принять предложение: «Потому что в это время я стану императором Антарктиды».)<sup>23</sup> Его

<sup>&</sup>lt;sup>22</sup> Susan Blackmore, Consciousness: An Introduction (London: Routledge, 2010). Блэкмор написала книгу о сознании, и ее упражнения вдохновили меня на создание игр разума в этой книге. Цель упражнений Блэкмор – показать человеку иллюзорную природу разума. Я настоятельно рекомендую ее книгу продвинутым хакерам разума.

<sup>23</sup> *Sylvia Nasar, "The sum of a man," Guardian*, March 25, 2002, http:// www.theguardian.com/books/2002/mar/26/ biography.highereducation.

болезнь развивалась. Он периодически попадал в психиатрические больницы, страдал от бредовых фантазий<sup>24</sup>. То ему казалось, что его преследует федеральное правительство, то инопланетяне пытались связаться с ним через газету New York Times<sup>25</sup>, то он твердо возомнил себя мессией.

Далее произошло нечто совершенно замечательное. Нэшу удалось без помощи лекарств вернуть себе разум. Свой подход он назвал «диетой разума».<sup>26</sup> Другими словами, бредовые фантазии его все еще посещали, но он сознательно отвергал их. Он говорил, что обрел привычку выбора правильных мыслей, превратив ее «в постоянный процесс, а не в пробуждение от сна». Такое владение собственным разумом – способность *отключиться от собственного ментального фильма* – позволило Нэшу добиться колоссального карьерного успеха. Он получил премию Джона фон Неймана, Нобелевскую премию, а в 2001 году «Оскар» за лучший фильм (без него этот фильм был бы невозможен) $^{27}$ .

Вы – не ваш разум.

Легче всего это заметить в период «ментального спада» – например, во время вождения автомобиля или мытья посуды. Когда вы занимаетесь чем-то, что не требует концентрации, ваш разум выходит в овердрайв, используя свободные циклы процессора для показа фильма.

Иногда этот фильм – симпатичная семейная комедия: забавные воспоминания, приятные мысли, исполненные надежд мечты. В такие моменты понимаешь, почему разум можно назвать лучшим другом человека.

А порой фильм превращается в депрессивную английскую драму: тоскливые мысли отчаяния, депрессии, безнадежности. В такие моменты чувствуешь, что разум может стать злейшим врагом.

Большую часть времени ваш разум устремлен в будущее (планы, мечты, страхи) или в прошлое (воспоминания, сожаления, ностальгия). Он часто прокручивает фрагменты одних и тех же фильмов снова и снова:

> Зачем я это сказал? Я такой идиот!

> Не понимаю, зачем я пытался. Мне никогда этого не сделать.

> Если я не буду экономить каждый пенни, то окончу свои дни в бедности.

> Любит ли он меня по-настоящему? Хотя мы вместе уже так долго, я все еще в этом не уверена.

> Мои дети наверняка заболеют. Я просто знаю это.

> На работе все шепчутся за моей спиной.

> Я его ненавижу! Я его ненавижу! Я его ненавижу!

> Эти похороны были бы гораздо забавнее, если бы я заранее выпил.

Каждый из нас может бесконечно продолжать этот список. Трудно понять, откуда берутся эти привычные мысли: похоже, они возникают ниоткуда. Так работает кинотеатр разума. Позже мы с вами научимся направлять поток фильмов. А пока просто попробуйте осознать, что вы их смотрите.

<sup>24</sup> *Tore Frangsmyr (ed.), Les Prix Nobel: The Nobel Prizes 1994* (Stockholm: Nobel Foundation, 1994), http://www.nobelprize.org/ nobel\_prizes/economic-sciences/laureates/1994/nash-bio.html.

<sup>&</sup>lt;sup>25</sup> "Glimpsing Inside a Beautiful Mind," Schizophrenia.com, April 10, 2005, http://www.schizophrenia.com/sznews/ archives/001617.html.

<sup>26</sup> *Sylvia Nasar, A Beautiful Mind: A Biography of John Forbes Nash, Jr., Winner of the Nobel Prize in Economics, 1994* (New York: Simon & Schuster, 1998).

<sup>27</sup> *John Milnor, "John Nash and the Beautiful Mind," Notices of the American Mathematical Society* 45, No. 10 (1998): 1329.

## **Пользователь против суперпользователя**

<span id="page-26-0"></span>Каждый из тех, кто проводит время в компьютерной сети, видел сообщение об ошибке:

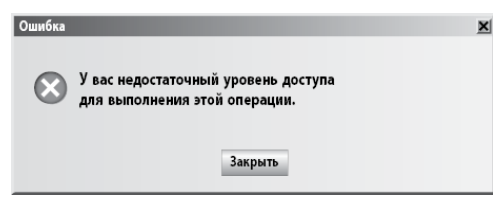

На самом деле это означает:

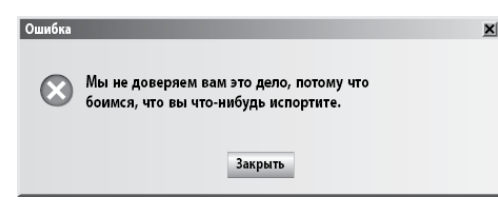

В простых компьютерных системах у всех есть доступ ко всему. Но такой подход быстро становится трудноуправляемым и опасным. Если дать обычному пользователю доступ к полной клиентской базе данных, то вы даже не заметите, как он случайно сотрет 10 миллионов имен. («Простите, я просто чистил свою клавиатуру».) Когда люди имеют доступ только к тому, что им действительно нужно, проблем становится гораздо меньше.

Обычно люди, которые понимают, что делают, получают так называемый «доступ суперпользователя». У остальных же «пользователей» доступ ограничен. Вы не можете просматривать электронную почту других людей, только свою. Но суперпользователи могут. Вы не можете видеть чужие файлы в облаке, а суперпользователи могут.

Вот почему компьютерные хакеры всегда хотят иметь доступ суперпользователя. Мы называем это «доступом с полномочиями суперпользователя» или «корневым доступом», потому что вы получаете доступ к самим *корням* системы. Здесь скрывается истинная власть. Доберитесь до корней – и все в вашем распоряжении.

В юности я вместе с десятком других компьютерных энтузиастов каждый месяц посещал компьютерный клуб. Там мы, поедая крекеры, пиратским образом похищали программное обеспечение стоимостью в тысячи долларов. (Забавно, что этот ранний вариант The Pirate Bay располагался в подвале церкви.) Интернета тогда еще не было, и найти программное обеспечение было трудно. Мы часами копировали программы на пятидюймовые дискеты, пока наши компьютеры не перегревались. А потом мы расходились по домам.

Как-то вечером в нашем клубе появился незнакомец. Он сказал, что приехал из Калифорнии – и действительно он был на удивление загорелым и стройным. Среди нас, бледных и заросших щетиной, он казался пришельцем из другого мира. Он подошел ко мне и спросил:

– Что нарыл?

- Я просмотрел список своих игр.
- Jumpman.
- Ясно…
- M.U.L.E., продолжал я. Space Taxi. Zork I. Zork II. Zork III.
- $-$  A еще?
- Zork Zero.

– Что-то еще?

Странно. Всех этих игр ни у кого не было.

– А что насчет Pogo Joe?

– Pogo Joe? – Его лицо просветлело. – Я возьму.

Пока мы копировали игру, он спросил:

– А у тебя есть Blue?

– Никогда о таком не слышал…

– Попробуй.

Он вытащил диск с наклеенной сверху полоской скотча. На нем было написано BLUE. – Что это? – спросил я.

– С этой программой можно звонить бесплатно.

В те времена цифровых телефонных систем еще не существовало. Легендарная «синяя коробочка» представляла собой устройство, которое позволяло посылать в сеть служебные сигналы аналоговых реле телефонных компаний. Благодаря этому можно было бесплатно пользоваться междугородней связью. (До изобретения компьютера Apple Стив Джобс и Стив Возняк делали и продавали такие «синие коробочки». Одно из оригинальных устройств Возняка сегодня выставлено в музее компьютерной истории.)

Blue представляла собой программный вариант «синей коробочки». Вы звонили на информационную линию телефонной компании, а затем подносили трубку телефона к динамику компьютера. Программа выдавала магический тон частотой 2600 Гц, который предоставлял вам права «суперпользователя».

В те времена я жил в Огайо, а моя девушка в Небраске (если уж это не доказывает моей компьютерной одержимости, то не знаю, что еще может это доказать). Получив Blue, я стал звонить ей, как безумный маньяк. Я был неприкасаемым! Я целый месяц наслаждался статусом суперпользователя, по нескольку раз в день звоня своей девушке совершенно бесплатно. Но потом отец получил телефонный счет.

– Шестьдесят три доллара за информационные звонки? – возмутился он. До сих пор помню, как он размахивал счетом, и сумму помню, как сегодня. – ШЕСТЬДЕСЯТ ТРИ ДОЛ-ЛАРА?

Blue оказалась не *совсем* бесплатной: нужно было набирать номер информационной линии. Такой звонок обходился в 50 центов. За один месяц я звонил туда *сто двадцать шесть раз!*

«Синие коробочки» сродни mind hacking: все мы пытаемся выйти из обычного режима «пользователя» и перейти в режим «суперпользователя», чтобы открыть в себе особые силы и возможности. Мы пытаемся добраться до корней нашей ментальной системы и изменить код, который управляет нашей жизнью.

Легко понять, трудно сделать. Разум, как неуверенный в себе системный администратор, хочет удерживать нас в режиме «пользователей». Даже если нам удается на время получить статус «суперпользователя», то нас выбрасывает из него раньше, чем мы успеваем это понять. Мы соскальзываем обратно и снова оказываемся в полной власти разума. Мы снова смотрим кино.

В журнале Frontiers in Human Neuroscience было опубликовано удивительное исследование<sup>28</sup>: тренируя режим «суперпользователя», можно значительно повысить способность «когнитивного контроля», то есть умение концентрировать собственный разум. Это позволяет добиться успехов в учебе, в работе и в жизни<sup>29</sup>. В ходе исследования людей учили концентри-

<sup>28</sup> *Wendy Hasenkamp and Lawrence W. Barsalou, "Effects of Meditation Experience on Functional Connectivity of Distributed Brain Networks," Frontiers in Human Neuroscience*, March 1, 2012.

<sup>29</sup> *Daniel Goleman, "Exercising the Mind to Treat Attention Deficits," New York Times*, May 12, 2014, http:// well.blogs.nytimes.com/2014/05/12/exercising-the-mind-to-treat-attention-deficits.

роваться на конкретной цели, замечать, когда их разум отвлекается, и сразу же переключать внимание на цель. После тренировок люди научились удерживать внимание на цели и игнорировать все отвлекающие факторы в течение более длительного периода времени. То есть они сумели *перепрограммировать свою нейронную схему для повышения ее эффективности.* (Очень скоро вы научитесь этому приему.)

Если сказать по-другому, то участники исследования учились входить в режим «суперпользователя», замечать непроизвольный выход и сознательно возвращаться обратно. Как вы вскоре убедитесь, выйти из системы несложно. Сложно *заметить*, что это произошло. Другими словами, самое важное – *сознавать* свой контроль над разумом (режим «суперпользователя») или утрату этого контроля (режим «пользователя»).

Каков же вывод? При достаточной тренировке вы можете научиться оставаться в режиме «суперпользователя» гораздо дольше. Важно то, что вы сможете «прерывать» обычный режим пользователя и быстро переключаться в режим суперпользователя – как при перезагрузке компьютера. Если идея «фильма разума» вас не привлекает, подумайте о том, чтобы получить доступ «суперпользователя» к собственному мозгу.

## **Мышление против метамышления**

<span id="page-28-0"></span>В старших классах я входил в шахматную команду школы. Это был единственный вид спорта, которым я мог заниматься, не отвлекаясь. Отец научил меня основам шахмат, и я вступил в команду, зная, как движутся фигуры и представляя себе основную концепцию игры.

Тренировал нас школьный психолог, что внушало особое уважение. Впервые я познакомился с ним летом. Он вручил мне плохо отксерокопированную книжку по шахматной *стратегии*. Там были описаны все дебюты, тактика и эндшпили, необходимые для победы. Я все лето изучал этот важнейший документ – так ученые, наверное, изучали свитки Мертвого моря, усваивая термины вроде «на проходе» и «Руй Лопес».

Постепенно мне стало ясно, что есть иной уровень игры в шахматы – более высокий. На этом уровне ты сосредоточен уже не только на передвижении отдельных фигур ради достижения краткосрочной цели взятия фигур противника. Тебя интересуют уже перемещения *всех* твоих фигур для выявления слабых мест противника и объявления мата королю.

Тренер научил меня «меташахматам». Он научил меня работать *на* игру, а не *в* игре.

#### *Вы должны работать на свой разум, а не в своем разуме.*

Слово «мета» пришло к нам из греческого языка, где это слово означает «после». (Аристотелева «Метафизика» – это книга, написанная после «Физики».) В ХХ веке приставка превратилась в термин, обозначающий нечто обобщающее все в своей категории: например, «метатеорема» – это теорема о теоремах в целом. В современной технике эта приставка используется постоянно: метаданные (данные, описывающие другие данные) или метатэги (HTMLтэги, которые описывают содержание всей HTML-страницы). Мы даже используем ее в качестве существительного – говорим «это мета», описывая такие концепции, как:

• Супермен читает собственный комикс.

• Теоремы о неполноте Гёделя, то есть математические доказательства того, что математика никогда не может получить полного доказательства $^{\rm 30}$ .

• Фильмы типа «Гранд-отель Будапешт» – фильм о девушке, читающей книгу, написанную автором, который рассказывает эту историю.

• Телевизионные шоу, где ломается четвертая стена: например, эпизод из «Доктора Кто», где Доктор и его спутники сталкиваются с угрозой превращения в вымышленных персонажей.

<sup>30</sup> *Информацию о работах математика Курта Годеля вы найдете в превосходной книге Douglas Hofstadter, I Am a Strange Loop* (New York: Basic Books, 2007).

• Метаэмоция (например, печаль из-за чувства печали, или «Нам нечего бояться, кроме самого страха»).

• Метапрограммирование, то есть программы, которые при запуске пишут для себя новые коды; простейший пример, это команда eval () в Javascript.

• Меташутка: «Священник, раввин и пастор входят в бар. Бармен говорит: «Это что, шутка такая?»

Мета, по сути, это знак времени. Мы постепенно обретаем способность (и даже развиваем ее) видеть вещи с точки зрения «мета». В способности анализировать нечто с более высокого уровня абстракции есть что-то возвышенное и чудесное. Мы словно переходим в другое измерение.

При mind hacking мы не просто мыслим: мы метамыслим, то есть мыслим о своем мышлении. Для этого процесса есть специальный технический термин – «метапознание». Мы анализируем, как формируются наши мысли, как они собираются в последовательность, как запускают наши эмоции и действия, как влияют на нашу жизнь.

Мышление – это хорошо! Мысля, мы принимаем решения, совершаем поступки и движем вперед свою жизнь. Проводить большую часть времени в мыслях – это правильно (хотя слишком малое количество людей делает это). Но *метамышление*  – это жизненно важный навык для mind hacking. Нам нужно научиться свободно переходить из одного режима в другой.

## **Три модели, одна идея**

<span id="page-29-0"></span>Теперь у нас есть три полезные модели: «фильм разума», «режим суперпользователя» и «метамышление». Это три способа восприятия одной простой идеи: нужно рассматривать разум объективно, не погружаясь в его содержание. Другими словами, *нужно осознать собственный разум.*

Не могу вспомнить конкретный момент, когда я начал осознавать собственный разум, выбрав путь трезвости. Это было осознание просветления, навык, который развивался постепенно с помощью упражнений, описанных в последующих главах. Вместе с этим осознанием росло ощущение свободы и восторга. Я настолько плотно связывал себя с собственным разумом, что верил всему, что он мне говорил. А теперь я понял, что у меня *есть выбор*.

Сейчас у вас тоже есть выбор. Вы наверняка осознаете собственный разум, но главная проблема mind hacking заключается в том, чтобы *усилить* это осознание. С этого момента я призываю вас воспринимать свой разум в духе открытости и любопытства. Наблюдайте за ним. Думайте, как можно было бы использовать его по-другому. Иными словами, воспринимайте свой мозг, как это сделал бы хакер.

Вам нужно развить это осознание, *сделать его привычным*. В этом заключена основа mind hacking. Мы учимся понимать, что такое разум, и что такое «мы». И мы начинаем понимать, насколько наш разум не укрощен. Вот об этом мы и поговорим в следующей главе.

## <span id="page-30-0"></span>**[1.2.] Ваш разум обладает собственным разумом**

Наш разум подобен непослушной собаке.

Когда мы с моей женой еще только встречались, у нее была здоровенная немецкая овчарка, которая (как бы это выразиться помягче) была собакой довольно невоспитанной. Собаку звали Кэсси. Хотя она вроде бы была чистокровной, но мне казалось, что в ее крови явно были примеси. Мы никогда не интересовались ее родословной. Но мы точно знали, что цепочка ее ДНК обмоталась вокруг центрального ствола, как поводок вокруг шеста.

Кэсси была непредсказуемой, утомительной и опасной. Когда звонил дверной звонок, она встречала гостей, прыгая на них со всей силой. Она лаяла, начинала лизаться, а порой даже могла укусить. По вечерам она крепко засыпала под журнальным столиком, а в три часа ночи просыпалась, вскакивала, опрокидывала стол – со всем, что на нем было.

Прогулки с Кэсси были непростым приключением. Сначала нужно было надеть на нее ошейник с поводком. Для этого приходилось гоняться за ней по всему дому, а она опрокидывала стулья, кресла и все, что попадалось ей на пути. На улице удержать ее было очень трудно – она кидалась на все, что привлекало ее внимание: пожарные гидранты, воздушные шары, невидимые призраки. Она билась головой о деревья, а порой пыталась кинуться на детей. Если бы мы отвели ее к Разговаривающему с собаками, он сразу же стал бы Кричащим на собак.

Со временем Кэсси отправили на ферму. Мы думали, что ей нужно больше места и свободы, чтобы побегать. По-видимому, мы были правы. Как только новые хозяева выпустили ее из своего пикапа, Кэсси с громким лаем умчалась в закат. Больше они ее не видели.

Наш разум подобен этой собаке, которая постоянно гоняется за белками, почтальонами и проезжающими мимо машинами. Это легко заметить, просто попытавшись утихомирить разум. Через несколько минут ваш пес-разум подпрыгнет, забегает кругами и написает на ковер. Он не хочет сидеть спокойно и подчиняться вашим командам. Кроме того, соблазн *позволить разуму вести себя именно так* невероятно велик.

«Я буду сидеть спокойно, и разум мой будет пуст», – клянетесь вы самому себе. Тридцать секунд проходит в тишине. И тут ваш разум начинает подавать голос. *«Что ты ел на завтрак?* – спрашивает он. *– Кукурузные хлопья, верно?»*

*«Я сижу спокойно»,* – отвечаете вы, отмахиваясь от пса-разума свернутой газетой.

*«Интересно, а как они делают кукурузные хлопья?* – гавкает он. – *Где там кукуруза?»*

В любой другой ситуации этот вопрос не представил бы для вас никакого интереса. Но теперь желание узнать ответ превращается в настоящую одержимость. *«Как они делают кукурузные хлопья? –* спрашиваете вы, но тут же одергиваете себя: – *Нет! Мы сидим спокойно, пес-разум!»*

Разум на секунду успокаивается, а потом снова подпрыгивает и лает еще громче: *«На коробке с кукурузными хлопьями нарисован петух! К чему бы это?!»*

И тут пес бросается вперед, таща вас за собой на поводке. Прежде чем понять, что произошло, вы уже вспоминаете десять своих любимых мюсли на завтрак, придумываете новый рецепт маффинов с беконом и мысленно прокручиваете ссору в детском саду из-за какого-то лакомства.

Похоже, наш разум вел себя подобным недопустимым образом так долго, что мы уже привыкли к его постоянному лаю и вполне довольны жизнью в этом безумии. Мы даже *рады* ему, а поток мыслей стал для нас привычным и комфортным. Невозможно спорить с тем, что мысли могут быть соблазнительными и непреодолимыми, особенно, когда пытаешься в них не потеряться. Очень легко с головой уйти в мысленный фильм – а, оказавшись в нем, направлять его уже невозможно.

Но есть и хорошие новости: наш разум, как и собак, можно дрессировать. И, как хорошо воспитанная собака, наш разум из жуткого кошмара может превратиться в лучшего друга человека. Если у вас когда-нибудь была хорошо воспитанная собака, вы знаете, какое это счастье – иметь преданного компаньона, послушного помощника и верного друга. Ваш разум может стать таким. (Простите, кошатники. Можете найти собственную аналогию.)

<span id="page-31-0"></span>Да, ваш разум может быть и вашим злейшим врагом, и вашим лучшим другом.

## **Экономия внимания**

Представьте, что завтра вы проснетесь в параллельной вселенной. Здесь все то же самое, за исключением одного. *Деньги заменены вниманием.* У каждого гражданина на голове установлен датчик, прямо между глазами. Он определяет, как гражданин тратит свой ограниченный дневной запас внимания.

Предположим, что в этой вселенной минута внимания стоит доллар. Это означает, что, просидев пару часов перед телевизором, вы потратите 120 долларов. Потратив несколько минут («потратив» – в буквальном смысле слова) на общение с друзьями, вы лишитесь десяти долларов. А когда вы будете катить по трассе, то пенни и никели будут списываться с вашего счета каждый раз, когда вы обратите внимание на рекламные плакаты.

Когда ваш разум полностью поглощен сложными отношениями или тяжелым событием, вам придется заплатить 15 или 30 долларов. За неделю вы потратите значительную сумму своего месячного содержания на тревожность и чувство вины. В этой вселенной большинство граждан даже не представляют, на что обращают внимание. Они просто пользуются им – и все. Но внимания хронически не хватает, и все страдают расстройством дефицита внимания.

Это связано со скрытыми «налогами на внимание». Всевозможные сообщения, извещения и отвлечения медленно, но верно оттягивают на себя ваше внимание. Кто-то прислал вам СМС – вы заплатили четвертак за поддержание разговора. Вы тратите сотни долларов в год на просмотр нежелательной электронной почты. Вы тратите тысячи долларов на просмотр рекламы по телевизору. Ваше внимание постоянно тратится, хотя вы этого даже не замечаете.

В такой вселенной люди нанимают не финансовых консультантов, а консультантов по вниманию. Посмотрев на ваш датчик, такой консультант даст совет, как остановить утечку внимания и снизить налог. А потом он научит вас невероятно ценному приему. Когда вы сосредоточиваете внимание *на самом внимании*, то тем самым сберегаете средства – да еще и проценты на них получаете. Он напомнит вам старую пословицу: «Чтобы обратить внимание, нужно внимание». Вы поймете, что внимание можно инвестировать, чтобы еще больше его увеличить.

А теперь скажу вам прямо: конечно, датчика на лбу у вас нет, но *вы уже находитесь в этой вселенной.*

Идея экономии внимания, предложенная профессором колледжа Бэбсона и консультантом по менеджменту Томасом Г. Давенпортом, заключается в том, что именно человеческое внимание, *а не деньги*, является дефицитным и ценным сырьем<sup>31</sup>. Все рекламные объявления во время игр за Суперкубок привлекают человеческое внимание – поэтому они и стоят так долго. Место на Таймс-сквер стоит дорого, потому что привлекает массу внимания. Технологическая компания с миллионами пользователей может стоить миллиарды долларов, даже если не приносит ни цента прибыли – но зато обладает силой генерации внимания.

Время – это деньги. А *ваше* время – в виде вашего внимания – это ваш самый ценный ресурс.

<sup>&</sup>lt;sup>31</sup> *Thomas H. Davenport and John C. Beck, The Attention Economy: Understanding the New Currency of Business (Boston: Harvard* Business School Press, 2002).

## **Миф мультизадачности**

<span id="page-32-0"></span>Я знаю человека, который каждый день по пути на работу и с работы занимается самыми разными делами одновременно. Нет, он не просто посылает СМС или проверяет свою электронную почту. Он по-настоящему смотрит на ноутбуке фильмы, когда ведет машину. Он открывает на своем планшете New York Times, устанавливает его на руле и читает прямо в дороге. А иногда он играет в игры. И у него очень много дорожно-транспортных происшествий.

Загляните на любую техническую конференцию и вы увидите, что почти все погружены в свои смартфоны, планшеты и ноутбуки. Никто не обращает внимания на то, что происходит вокруг. Выступать на таких конференциях очень тяжело, потому что *на тебя никто не смотрит.* Все слушают вполуха, а это гораздо хуже, чем если бы никто вообще не слушал. Присутствие на таких конференциях порой стоит тысячи долларов, но никто не обращает внимания!

Загляните в конференц-залы разных компаний, где десятки сотрудников, пришедших на совещание, не отрываются от своих экранов. Если каждый уделяет совещанию лишь десятую долю своего внимания, то чтобы получить внимание одного человека потребуется целых десять участников. Вот почему на такие мероприятия приглашают самых разных людей: может, хоть *кто-то* будет слушать и сможет принять важное решение! Мы платим колоссальный налог внимания из-за цифровых отвлечений, которые искушают нас буквально на каждом шагу: электронная почта, интернет-сайты, мгновенные сообщения, социальные сети, СМС и забавные фотографии пухлых детишек. Ну кто может устоять? И почему мы должны устоять, если все это придумано для нашего удовольствия?

#### *Те, кто одновременно занимается несколькими делами, ничего не делает быстро.*

Поток информации, а также технологии, которые нам ее скармливают, настолько новы, что мы еще не выработали правил пользования ими. Мы без разбора устанавливаем приложения, которые тратят наше время, отвлекаемся на всевозможные сигналы, мгновенно переключаемся на текстовые сообщения, электронные письма и просьбы друзей. Если наш разум похож на непослушную собаку, то эти технические игрушки можно уподобить белкам в соседнем парке.

*Проблема не в технологии, а в нашей неразборчивости и отсутствии дисциплины.* Отвлекающие внимание приложения и сигналы быстро становятся дурной привычкой и делают наш разум еще менее дисциплинированным. Мы следим за своей диетой, чтобы не набирать лишний вес. Точно так же мы должны следить за *привычками переключения внимания*, чтобы не ослабить свои ментальные силы.

Одной из худших привычек является многозадачность. Множество научных исследований показывает, что «многозадачность» – это не просто умение одновременно заниматься несколькими делами. Это умение одновременно плохо выполнять много дел. Исследования показывают, что, когда вы переключаетесь между задачами, темп вашей работы замедляется. Этого не происходит, если вы работаете только над одной задачей<sup>32</sup>. И чем сложнее задачи, тем менее эффективно вы трудитесь<sup>33</sup>.

Психиатр Эдвард Хеллоуэлл называет многозадачность «мифической деятельностью людей, которые верят в то, что могут одновременно выполнять две и более задачи так же

<sup>&</sup>lt;sup>32</sup> Robert Rogers and Stephen Monsell, "The Costs of a Predictable Switch Between Simple Cognitive Tasks," Journal of Experimental *Psychology: General* 124, No. 2 (1995): 207—31.

<sup>33</sup> *Joshua S. Rubinstein, David E. Meyer, and Jeffrey E. Evans, "Executive Control of Cognitive Processes in Task Switching," Journal of Experimental Psychology: Human Perception and Performance* 27, No. 4 (2001): 763–797.

эффективно, как и одну»34. Мы продолжаем верить в этот миф. Нам кажется, что многозадачность возможна и даже желательна. Мы держим открытым окно чата, чтобы всегда быть «доступным». Мы мгновенно отвлекаемся на СМС. Мы просматриваем ленту новостей, чтобы «поддерживать связь» или «быть в курсе».

Социолог Стэнфордского университета, Клиффорд Несс, один из пионеров исследования многозадачности, объясняет это так:

> «Люди, которые постоянно занимаются несколькими делами, не могут определить их значимость. Они не контролируют рабочую память. Они постоянно на что-то отвлекаются. Они плохо справляются с многозадачностью. Когда мы просим их одновременно заняться несколькими делами, они делают это очень плохо. У этих людей весьма серьезные ментальные проблемы»<sup>35</sup>.

<span id="page-33-0"></span>Другими словами, фрагментация внимания ослабляет наш разум, а не делает его сильнее. Каждое отвлечение снижает вашу продуктивность, ослабляет ваши способности и… БЕЛКА! Простите, мне показалось, что я видел белку…

#### **Все мы страдаем зависимостью**

Если многозадачность так вредна для нас, почему же мы сохраняем эту привычку? Потому что это *зависимость.*

Ожидая в очереди в ресторане, вы не вытаскиваете телефон? А перед сном не заглядываете в последний раз в электронную почту? Сидя за столом с *людьми из плоти и крови*, вы не общаетесь с теми, кто находится совсем в другом месте? Наши гаджеты давно стали зависимостью, и писатель Сорен Гордхамер задается вопросом: «Это мы контролируем технологию, или она управляет нами?»<sup>36</sup>

#### **ИГРА РАЗУМА**

### **Белка!**

Целый день старайтесь отмечать те моменты, когда ваше внимание будет отвлекаться от задачи из-за цифровых или человеческих факторов. Старайтесь осознать ощущение «нарушенного потока» в моменты потери концентрации. Подсчитывайте количество замеченных отвлечений. В конце дня запишите это число на листе контроля.

Совершенно неудивительно, что расстройство дефицита внимания стало настолько распространенным. Хотя это состояние впервые было описано в 1902 году, в последние годы отмечен стремительный рост его распространенности. По данным Центров контроля и предотвра-

<sup>34</sup> *Edward M. Hallowell, Crazy Busy: Overstretched, Overbooked, and About to Snap! Strategies for Handling Your Fast-Paced Life* (New York: Ballantine Books, 2007).

<sup>35</sup> *Bill Chappell, "Stanford Professor Who Sounded Alert on Multitasking Has Died," NPR*, Nov. 7, 2013, http://www.npr.org/blogs/ thetwo-way/2013/11/07/243762058/stanford-professor-who-sounded-alert-on-multitasking-has-died (получено 1 декабря 2013 года). Выделение мое.

<sup>&</sup>lt;sup>36</sup> Soren Gordhamer, Wisdom 2.0: Ancient Secrets for the Creative and Constantly Connected (New York: HarperOne, 2009).

щения болезней в США, сегодня около 10 % американских детей школьного возраста (от 4 до 17 лет) страдает этим заболеванием. А к этому следует добавить еще и взрослых! <sup>37</sup>

Разум легко понять: попробуйте отправиться на совещание или вечеринку без своего гаджета и *отмечайте те моменты, когда вам захочется посмотреть на экран.* Вы поймете, что проверка экрана стала усвоенной привычкой, *зависимостью*. Единственный способ справиться с этим импульсом, с этой зависимостью, это осознать ее. Потребность постоянно проверять экран – симптом «непослушной собаки». Таким же симптомом является потребность иметь одновременно открытыми несколько окон браузера, заниматься домашней работой при включенном телевизоре или одновременно вести три онлайн-игры в покер во время перелета из одного города в другой.

Ваш разум жаждет информации: он ею питается. К сожалению, ваш разум страдает булимией.

В 2013 году в государственном университете Кента было обследовано 500 студентов. Выяснилось, что чем чаще молодые люди пользуются смартфонами, тем выше у них уровень тревожности: стресс и гаджеты идут рука об руку<sup>38</sup>. Другое исследование, проведенное в британском университете Вустера, показало те же результаты у рабочих. Чем чаще они проверяли свои смартфоны, тем сильнее страдали от стресса, «потому что люди впадают в зависимость, заставляющую их постоянно проверять новые сообщения, оповещения и обновления» <sup>39</sup>.

Великий русский физиолог Иван Павлов дрессировал собак: давая им еду, он звонил в колокольчик. Со временем он заметил, что при звуке колокольчика у собак начинается слюноотделение, *еще до того, как он давал им пищу.* У собак выработался условный рефлекс – они были готовы к получению пищи при звуке колокольчика. Так же действуют и «средства» отвлечения внимания – электронная почта, оповещения и сообщения заставляют наш разум ожидать крохотного всплеска информационного наслаждения.

Предположим, вы услышали сигнал о получении СМС. (Может быть, он даже напоминает звук колокольчика!) Вы знаете, что вас ожидает новая информация: может быть, кто-то хочет поздороваться, сестра прислала фотографию своих детей или произошло что-то важное. У вашего пса-разума срабатывает условный рефлекс – от предвосхищения у него потекла слюна. Это заставляет нас отрываться от своего занятия и открывать СМС. Мы все подобны собакам Павлова.

Постарайтесь осознать это чувство, чтобы распознать его при первом появлении. Постарайтесь запомнить чувство дискретности, «выдергивания» себя из состояния концентрации. Этот цикл можно уподобить наркотику – непреодолимое желание, сопровождаемое минивсплеском наслаждения. Именно это желание нам нужно преодолеть. Непослушная собака в таком хаосе чувствует себя прекрасно. *Такова картина ментальной слабости.*

Теперь сравните это чувство с чувством «потока», то есть полной погруженности в свое занятие и полной концентрации. Такое состояние можно назвать «пребыванием в зоне» или «полной погруженностью». Оно наверняка вам знакомо: вы попадали в эту зону, сочиняя музыку, работая над программой или просто читая хорошую книгу. Закройте глаза и представьте поток свободной концентрации. Постарайтесь запомнить это чувство. Именно так работает хорошо тренированный разум. *Это картина ментальной силы.*

<sup>37</sup> *"ADHD Data and Statistics," Centers for Disease Control and Prevention*, Nov. 13, 2013, http://www.cdc.gov/ncbddd/adhd/ data.html.

<sup>&</sup>lt;sup>38</sup> "Frequent Cell Phone Use Linked to Anxiety, Lower Grades and Reduced Happiness in Students, Kent State Research Shows," Kent State University, Dec. 6, 2013, http://www2.kent.edu/news/news-detail.cfm?newsitem= C87DA8EB-0E77-DCF2- AAD1C317FB742933.

<sup>39</sup> *"Turn Off Your Smart Phone to Beat Stress," British Psychological Society*, Dec. 1, 2012, [http://www.bps.org.uk/news/turn-your](http://www.bps.org.uk/news/turn-your-smart-phone-beat-stress)[smart-phone-beat-stress](http://www.bps.org.uk/news/turn-your-smart-phone-beat-stress).

Мы можем научиться входить в такое состояние по желанию. Ключ к нему – забытое искусство **концентрации**, о чем мы поговорим в следующей главе. Развитие концентрации несет ясность и сосредоточенность и является основополагающим навыком mind hacking. Речь не только о том, чтобы отключить сигналы текстовых сообщений, но о том, чтобы научиться конкретным упражнениям, которые значительно повысят вашу способность к концентрации. Так мы дрессируем собаку.

## **[1.3]**

## **Развитие концентрации джедая**

<span id="page-36-0"></span>Вы наверняка помните сцену из первых «Звездных войн», где Люк Скайуокер учится пользоваться Силой на борту «Сокола тысячелетия».

– Помни, джедай может почувствовать, как Сила *течет* через него, – говорит Оби-Ван Кеноби, когда дроид стреляет Люку в ногу.

– Ха-ха! – передразнивает его Хан Соло. – Никакие глупые религии и старинное оружие не сравнятся с хорошим бластером в твоей руке, сынок!

– Ты не веришь в Силу? – спрашивает его Люк.

– Никакое мистическое энергетическое поле не может управлять *моей* судьбой, – фыркает Соло. – Это все простые фокусы и полная чушь!

– Попробуй еще раз, Люк, – говорит Оби-Ван, протягивая Люку шлем, полностью закрывающий глаза.

Люк сосредоточивается и отражает все атаки, полагаясь исключительно на собственные инстинкты. (Соло своих слов назад не берет.)

На кого бы вы ни были похожи по своей вере в Силу, на Оби-Ван Кеноби или на Хана Соло, вам наверняка знакома сила концентрации. Достаточно задуматься, и вы сразу вспомните, что лучшие идеи и самые серьезные открытия приходили вам в моменты концентрации, когда ваш разум был спокоен, чист и сосредоточен. Возможно, вы даже жаждете этих моментов, желая, чтобы они случались чаще.

В следующем фильме «Империя наносит ответный удар» Люк отправляется учиться у Йоды, и там он развивает в себе невероятную силу концентрации. Теперь он способен стоять на одной руке вниз головой, одновременно удерживая Йоду и поднятые в воздух камни. А Хан Соло со своим бластером оказался замороженным в блоке карбонита.

<span id="page-36-1"></span>Эта глава поможет вам пройти курс подготовки джедая.

## **Исправление и переподготовка**

Великий психолог Уильям Джеймс однажды сказал, что навык «добровольного возвращения отвлекшегося внимания – это исток суждения, характера и воли. Образование, которое улучшает эту способность, можно назвать идеальным, совершенным образованием»<sup>40</sup>. В этой главе я покажу, что такое – идеальное образование.

Попробуйте посмотреть на свое внимание с двух сторон. Во-первых, у вас есть то, что можно назвать «добровольным» вниманием, или вниманием «сверху вниз». Оно возникает, когда вы сознательно направляете свой разум<sup>41</sup>. Сейчас оно сосредоточено на этих словах. У нас мало слов для описания внимания, поэтому в качестве аналогии я предложу вам протонные ловушки из «Охотников за привидениями» – пушки концентрированной энергии, с помощью которых герои ловят призраков. Такой «поток» позитивно заряженной энергии можно сравнить с вашим добровольным вниманием: вы можете направить его туда, сюда и еще вон туда. (Только, пожалуйста, *не пересекайте потоки!*)

Во-вторых, у вас есть «непроизвольное» внимание, внимание «снизу вверх». Оно возникает, когда что-то «привлекает» ваше внимание. Хотя иногда оно бывает чрезвычайно полезным – как, например, когда мы слышим, как кто-то называет нас по имени посреди шумной

<sup>40</sup> *William James, The Principles of Psychology* (New York: H. Holt and Company, 1890), chapter 11.

<sup>&</sup>lt;sup>41</sup> H. Pashler, J. Johnston, and E. Ruthruff, "Attention and Performance," Annual Review of Psychology 52, No. 1 (2001): 629–651.

и заполненной людьми площади. Но в то же время его можно сравнить с «сорочьим инстинктом» – сороки реагируют на все блестящее, не задумываясь. МЕТАЛЛИЧЕСКАЯ БЕЛКА!

Главная задача нашего времени – развитие внимания «сверху вниз» (то есть способности концентрироваться) и ослабление «непроизвольного» внимания (то есть склонности отвлекаться). Таким образом, можно сказать, что развитие способности к концентрации включает в себя два компонента: *исправление внимания* посредством сокращения отвлечений и *переподготовка разума* посредством упражнений на развитие концентрации.

**Исправление внимания** включает в себя составление списка всех отвлекающих факторов, *которых можно избежать*, а затем их сокращение или исключение. Это изменения в образе жизни, обычно мелкие и постепенные, которые со временем приводят к серьезным переменам, потому что помогают вам сосредоточиваться постоянно и непрерывно.

**Переподготовка концентрации** включает в себя особый набор Игр разума. Они помогут вам не только успокоить разум, но еще и укротить его силу. Ваш успех в области mind hacking будет зависеть от того, насколько серьезно вы подойдете к этим играм и насколько глубоко включите их в свою жизнь. Все остальное строится на этих играх. Они – ваш ментальный фундамент.

Эти игры – не временные уроки, а важнейшие жизненные навыки, которые помогут вам лучше справляться со всем, чем бы вы ни занимались. Если вы предприниматель или бизнесмен, то игры концентрации дадут вам серьезное конкурентное преимущество. Если вас тревожат личные отношения или проблемы воспитания маленьких детей, они принесут вам душевный покой и ментальную ясность. Они помогут вам сосредоточиться, наполнят вас уверенностью и создадут ментальную среду, в которой вы сможете подготовить свой разум к невероятным достижениям.

*Упражнения из этой главы должны стать привычками.* Если вы учитесь вести здоровый образ жизни, то не станете месяц выполнять отжимания, а потом все бросите: упражнения и движения станут частью вашей повседневной жизни. Чем больше вы занимаетесь, тем сильнее становитесь. Если навыки из этой главы станут частью распорядка вашего дня, то вы в полной мере овладеете mind hacking.

<span id="page-37-0"></span>Вряд ли вы научитесь силой разума поднимать камни, как Люк Скайуокер, но можете разработать технологию левитации и защитить ее патентом. Возможно все!

## **Исправление внимания**

16 человек собрались в конференц-центре «Дарт Нейросайенс» в Сан-Диего. Люди эти обладали самой лучшей памятью на планете.

«Атлеты памяти» собрались на «баттл памяти», чтобы сойтись в состязании лицом к лицу. Они смотрели на компьютерные экраны, на которых быстро сменялись имена, цифры и слова. Они запоминали эти случайные последовательности с поразительной скоростью, а затем воспроизводили их с абсолютной точностью. Ежегодный турнир экстремального запоминания (ХМТ – отличное название для наркотика памяти) имеет призовой фонд в 60 000 долларов.

Моим фаворитом был Оле Каре Риса из Норвегии. На нем были не только блокирующие шум наушники, какие можно увидеть на взлетных полосах, но еще и бейсболка с длинным козырьком и *шорами.* Шоры были чудесными: когда Оле смотрел на экран компьютера, ничто не попадало даже в поле бокового зрения. Он напоминал лошадь, которой надевают такие шоры, когда ее грузят в самолет.

Такой подход имеет под собой научные основания. Как заявил журналисту New York Times один из психологов, изучавших «атлетов памяти», Генри Л. Редигер III: «Мы обнаружили, что главное различие между атлетами памяти и всеми нами заключено в когнитивной способности, связанной вовсе не с памятью, как таковой, но с *вниманием*» <sup>42</sup> (курсив мой).

Фундаментальный навык этих атлетов памяти носит название «контроля внимания». Это способность выбирать, на что обращать внимание, а что игнорировать. Мы можем назвать это способностью *концентрироваться.*

Иногда мы говорим: «Мое внимание блуждает». Это прекрасная фраза, которая показывает, как то, что мы называем «вниманием», иногда находится под нашим контролем, а порой отправляется на короткую прогулку. Это «внимание», это сосредоточенное состояние сознания, постоянно стремится сбежать, соблазненное средой, которую вы создаете для себя.

Некоторых отвлечений избежать невозможно. Если вы, к примеру, работаете в офисе, ваши коллеги – это постоянный источник отвлечений. Невнимательный начальник может рассчитывать на то, что вы будете доступны в чате двадцать четыре часа в сутки. Родителям, особенно молодым родителям, очень трудно сосредоточиться, потому что они постоянно отвлекаются на детей. (Моя жена даже придумала название для своего безумного ментального состояния бессонницы, в котором она пребывала, когда наши дети были маленькими: «мамский мозг».)

Мы с вами должны бороться с *ненужными* отвлекающими факторами, которые мы впускаем в свою жизнь по привычке, из невежества или просто от лени. «Нас легко отвлечь, и мы очень плохо умеем одновременно заниматься двумя или более делами, – говорит профессор юридического факультета Колумбийского университета Тим Ву. – Но наши компьютеры, которые должны были бы быть нашими слугами, постоянно отвлекают нас и требуют, чтобы мы обрабатывали несколько потоков информации в одно и то же время. И возникает вопрос: *кто же здесь главный?*» 43

Избавление от этих отвлекающих факторов сделает вас счастливее, поскольку ваш разум воспринимает цифровые отвлечения *как незаконченные задачи.* Гуру эффективности Дэвид Аллен, автор бестселлера «Как привести дела в порядок», предостерегает нас от «ментального хлама» незаконченных задач. Исследования подтверждают его правоту. В 60-е годы русский психолог Блюма Зейгарник доказала, что начало любой работы приводит разум человека в состояние легкой психической тревоги, которое сохраняется до ее завершения <sup>44</sup>. Незаконченное дело мучает человека.

Нежелательные цифровые отвлечения расширяют объем «ментального хлама»: каждый такой фактор напоминает вам о том, что вашего внимания требует очередная задача. Мы, как собаки Павлова, настораживаемся и испытываем потребность закрыть начатую задачу, «завершить» проект, сколь бы тривиальным он ни был («Сейчас я *должен*

<sup>42</sup> *Benedict Carey, "Remembering, as an Extreme Sport," New York Times*, May 19, 2014, http://well.blogs.nytimes.com/2014/05/19/ remembering-as-an-extreme-sport.

<sup>43</sup> *Tim Wu, "How Today's Computers Weaken Our Brain," New Yorker*, Sept. 9, 2013, http://www.newyorker.com/tech/elements/ how-todays-computers-weaken-our-brain.

<sup>44</sup> *B. V. Zeigarnik, "Uber das Behalten von erledigten und unerledigten Handlungen" ("The retention of completed and uncompleted activities"), Psychologische Forschung*, No. 9 (1927): 1—85.

## **Конец ознакомительного фрагмента.**

<span id="page-39-0"></span>Текст предоставлен ООО «ЛитРес».

Прочитайте эту книгу целиком, [купив полную легальную версию](https://www.litres.ru/dzhon-hargreyv/mind-hacking-kak-perenastroit-mozg-za-21-den/) на ЛитРес.

Безопасно оплатить книгу можно банковской картой Visa, MasterCard, Maestro, со счета мобильного телефона, с платежного терминала, в салоне МТС или Связной, через PayPal, WebMoney, Яндекс.Деньги, QIWI Кошелек, бонусными картами или другим удобным Вам способом.